the gamedesigninitiative

#### Lecture 8

# **2D Animation**

## Animation Basics: Sprite Sheets

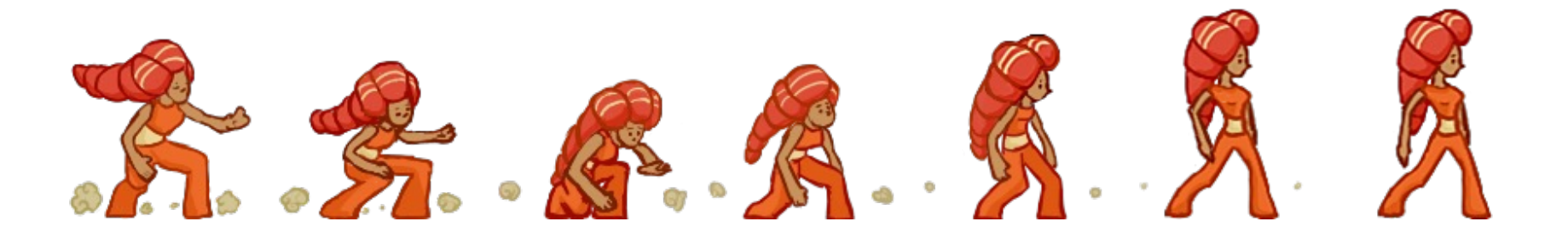

- Animation is a sequence of **hand-drawn frames**
	- Smoothly displays action when change quickly
	- Also called flipbook animation
- Arrange animation in a **sprite sheet** (one texture)
	- Software chooses which frame to use at any time
	- So programmer is actually the one doing animation

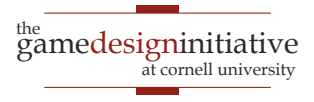

# Anatomy of SpriteNode Class

#### /\*\*

\* Sets the active frame as the given index.

#### \*

 \* @param frame the index to make the active frame \*/

void SpriteNode::setFrame(int frame) {

 $this$  > frame = frame;

int  $x = (frame % coils)*bounds.size.width;$ 

int  $y = (frame / coils)*bounds.size. height;$ 

bounds.origin.set(x,y);

setPolygon(bounds);

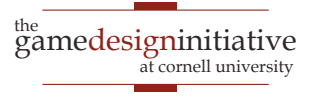

}

# Anatomy of SpriteNode Class

#### /\*\* \* Sets the active frame as the given index. \* \* @param frame the index to make the active frame \*/ void SpriteNode::setFrame(int frame) {  $this$  > frame = frame; int  $x = (frame % cols)*bounds.size.width;$ int  $y = (frame / coils)*bounds.size. height;$  bounds.origin.set(x,y); setPolygon(bounds); } Actual code has some minor optimizations

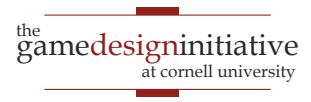

# Adjusting your Speed

- Do not want to go too fast
	- 1 animation frame = 16 ms
	- Walk cycle  $= 8/12$  frames
	- Completed in 133-200 ms
- General solution: *cooldowns*
	- Add an int timer to your object
	- Go to next frame when it is 0
	- Reset it to  $> 0$  at new frame
- Simple but tedious
	- Have to do for each object
	- Assumes animation is in a loop

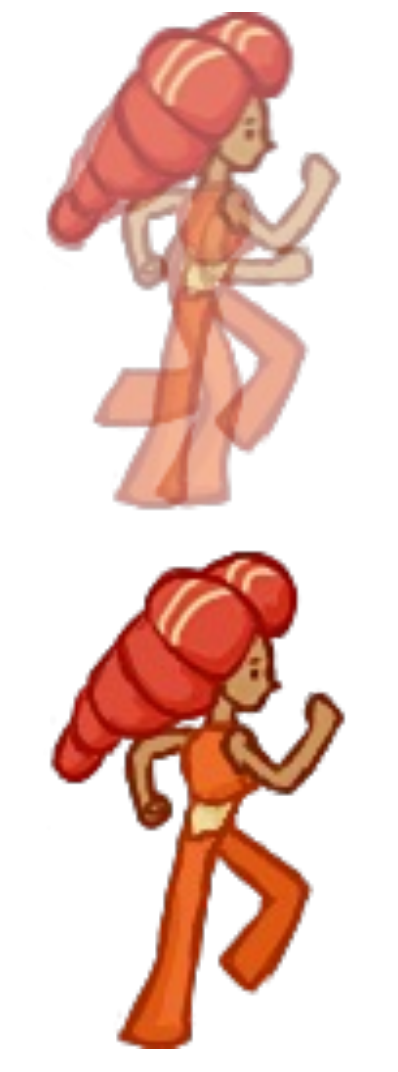

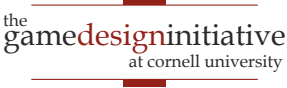

# Matching Your Translation

- Movement is *two* things
	- **Animation** of the filmstrip
	- **Translation** of the image
	- These two must align
- **Example:** Walking
	- Foot is point of contact
	- "Stays in place" as move
	- This constrains translation
- Make movement regular
	- Measure distance per frame
	- Keep same across frames

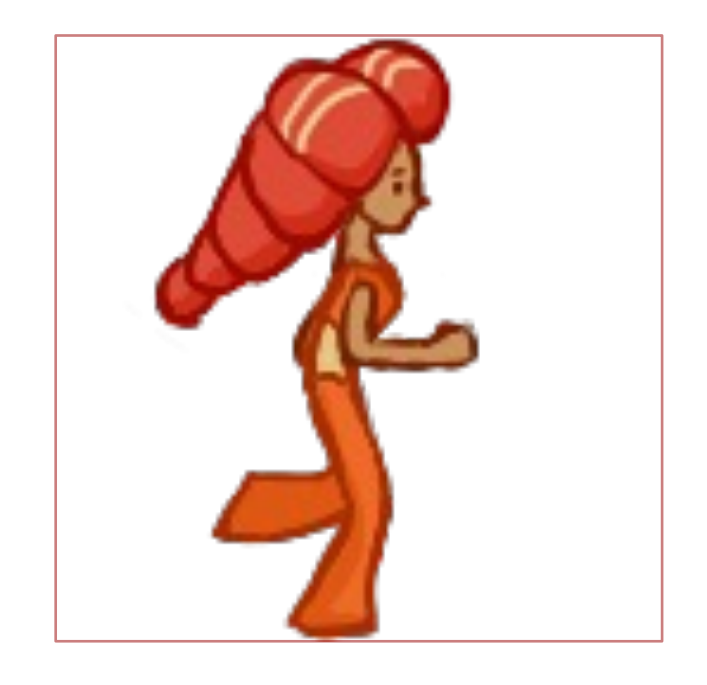

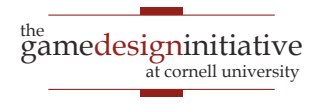

# Matching Your Translation

- Movement is *two* things
	- **Animation** of the filmstrip
	- **Translation** of the image
	- These two must align
- **Example:** Walking
	- Foot is point of contact
	- "Stays in place" as move
	- This constrains translation
- Make movement regular
	- Measure distance per frame
	- Keep same across frames

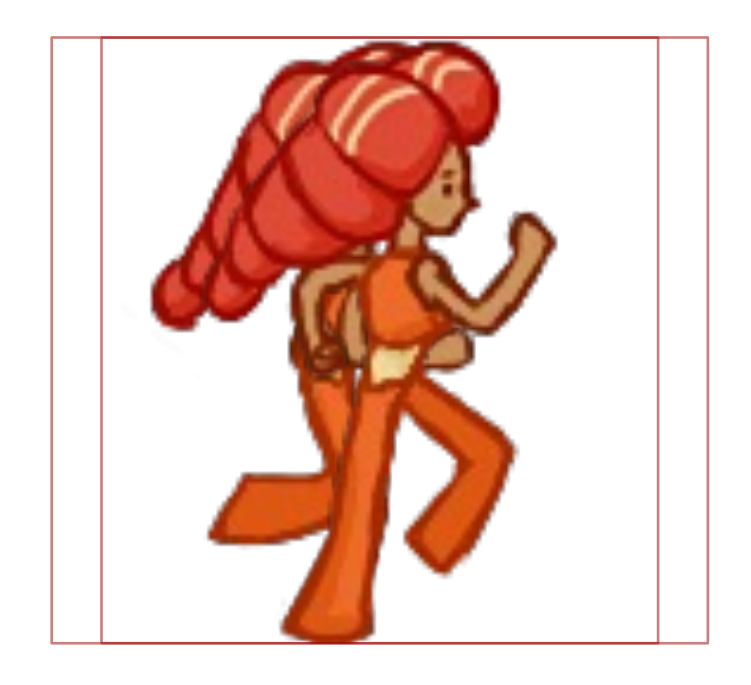

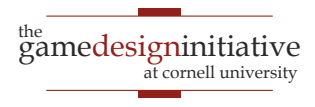

# Matching Your Translation

- Movement is *two* things
	- **Animation** of the filmstrip
	- **Translation** of the image
	- These two must align
- **Example:** Walking
	- Foot is point of contact
	- "Stays in place" as move
	- This constrains translation
- Make movement regular
	- Measure distance per frame
	- Keep same across frames

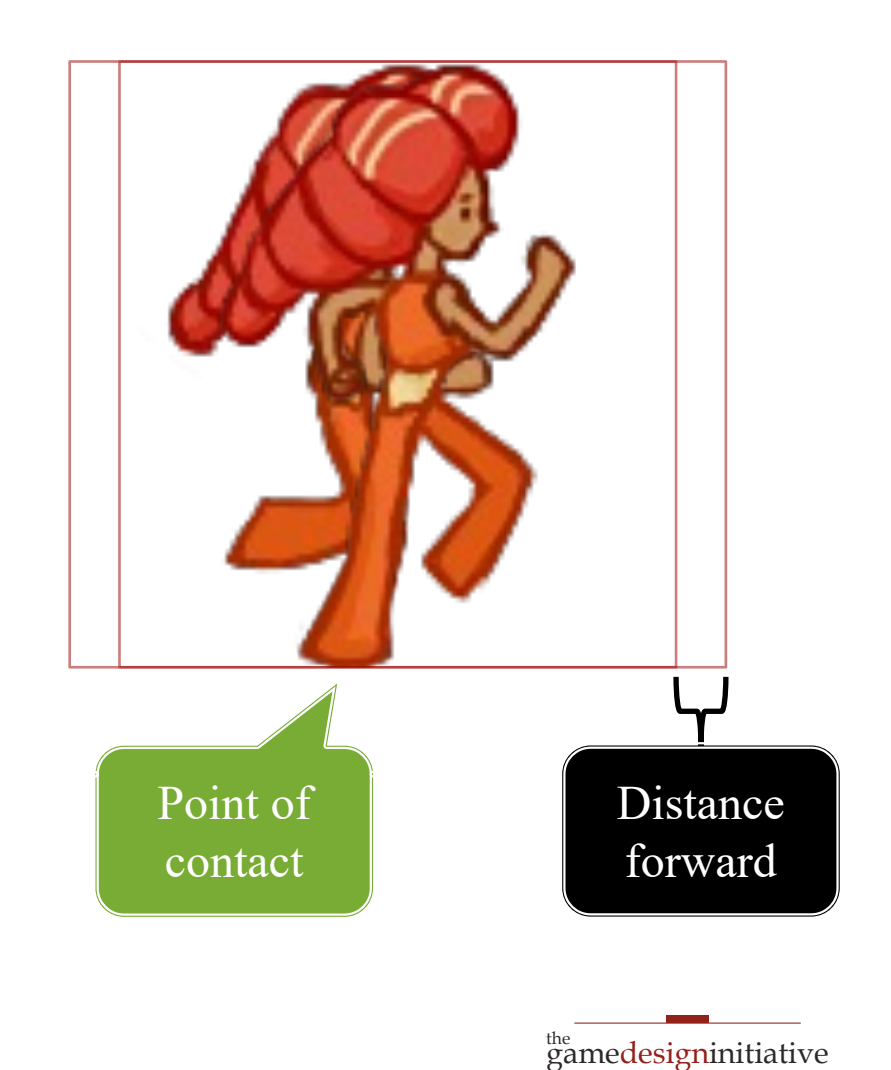

at cornell university

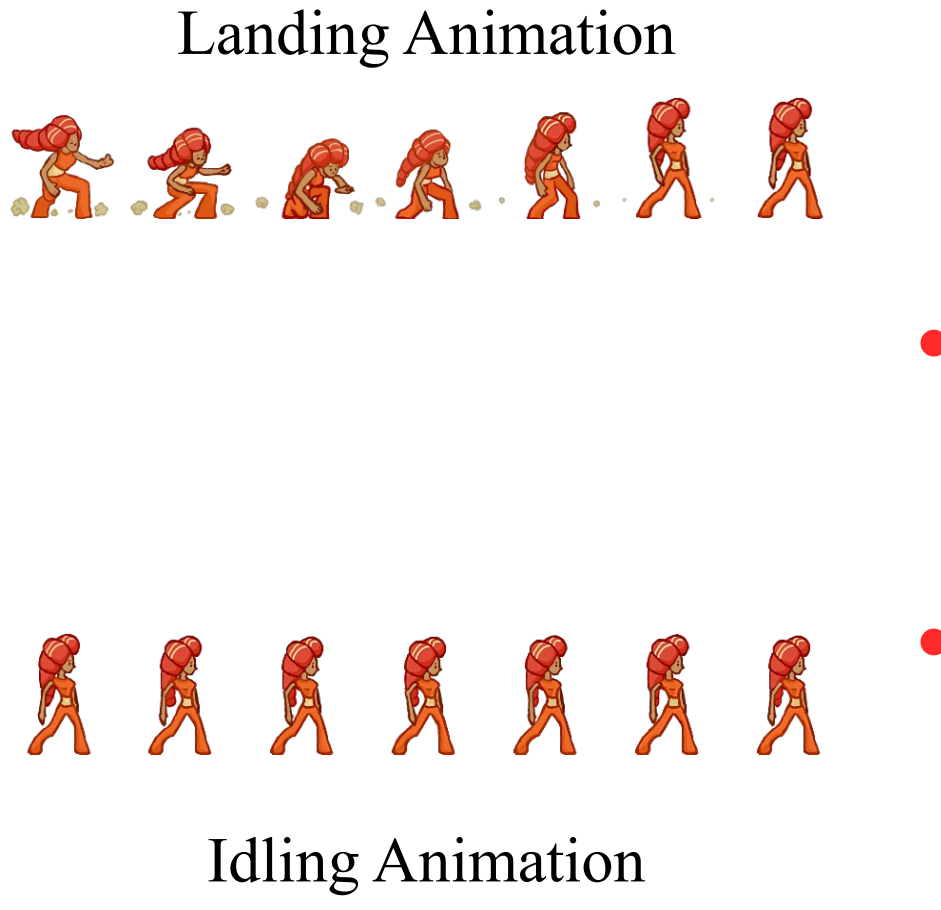

- Characters do a lot of things
	- Run, jump, duck, slide
	- Fire weapons, cast spells
	- Fidget while player AFK
- Want animations for all
	- Is loop appropriate for each?
	- How do we transition?
- **Idea**: shared boundaries
	- End of loop  $=$  start of another
	- Treat like advancing a frame

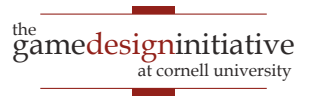

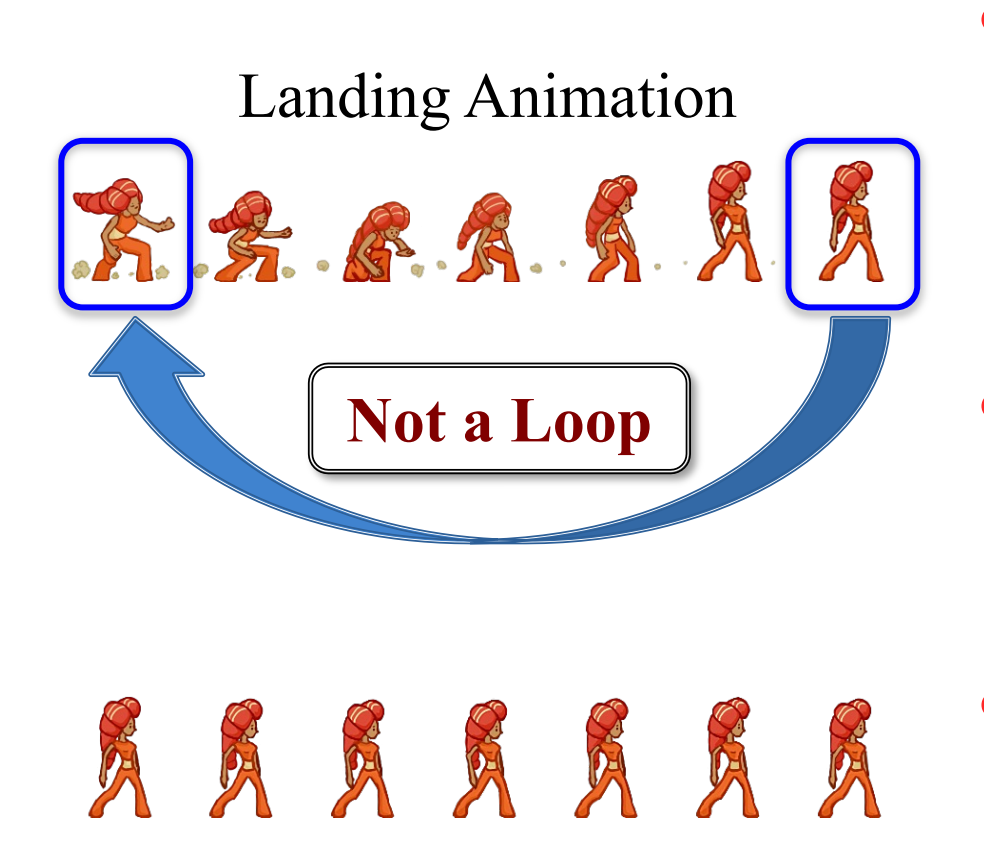

#### Idling Animation

- Characters do a lot of things
	- Run, jump, duck, slide
	- Fire weapons, cast spells
	- Fidget while player AFK
- Want animations for all
	- Is loop appropriate for each?
	- How do we transition?
- **Idea**: shared boundaries
	- End of loop  $=$  start of another
	- Treat like advancing a frame

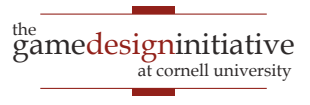

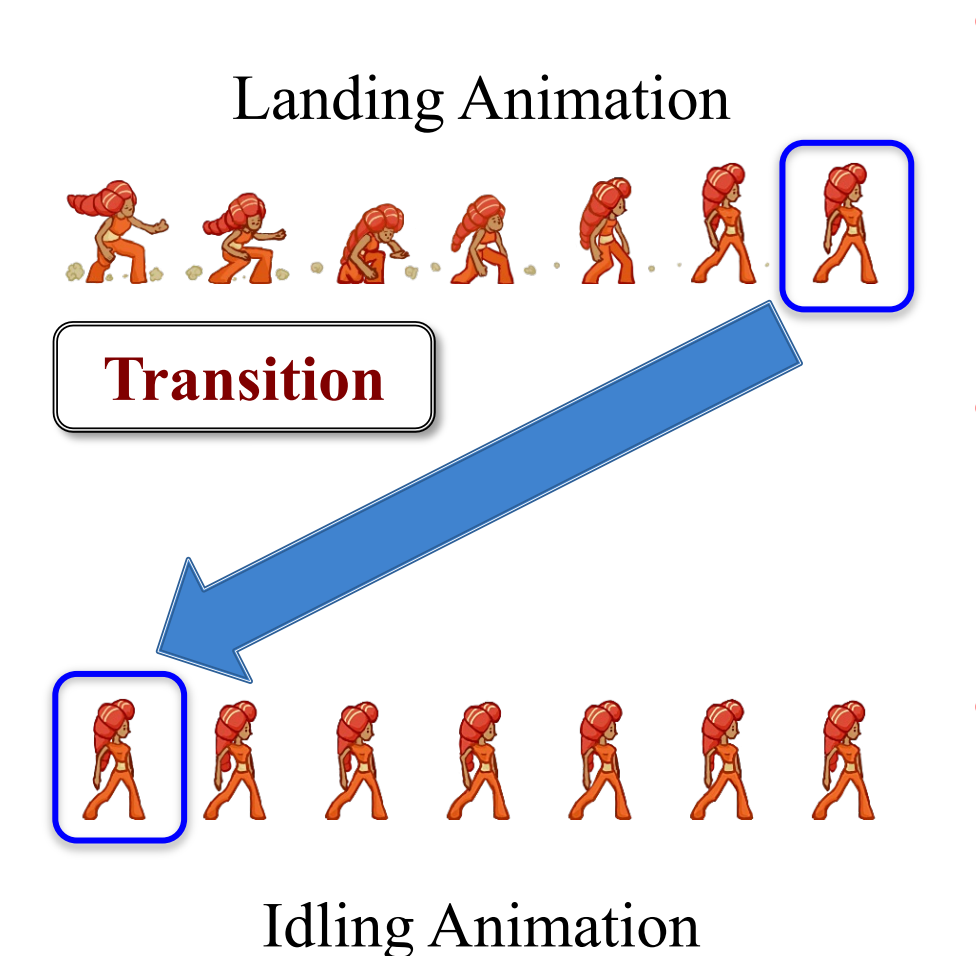

- Characters do a lot of things
	- Run, jump, duck, slide
	- Fire weapons, cast spells
	- Fidget while player AFK
- Want animations for all
	- Is loop appropriate for each?
	- How do we transition?
- **Idea**: shared boundaries
	- End of loop  $=$  start of another
	- Treat like advancing a frame

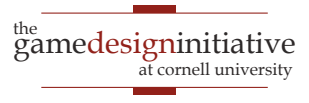

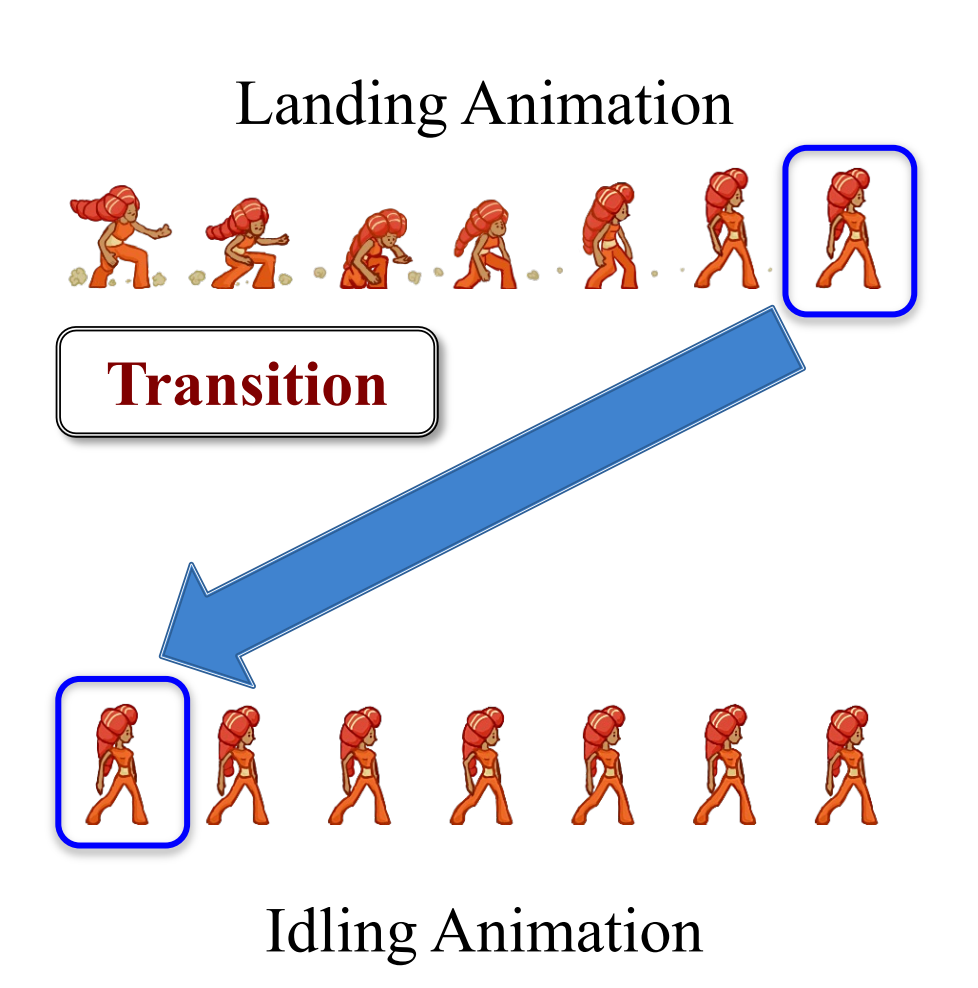

- Characters do a lot of things
	- Run, jump, duck, slide
	- Fire weapons, cast spells
	- Fidget while player AFK
- Want animations for all
	- Is loop appropriate for each?
	- How do we transition?
- **Idea**: shared boundaries
	- I But do not draw F  $\bullet$   $\blacksquare$  ends twice!

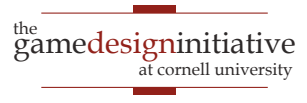

# Animation and State Machines

- Idea: Each sequence a state
	- Do sequence while in state
	- Transition when at end
	- Only loop if loop in graph
- A graph edge means…
	- Boundaries match up
	- Transition is allowable
- Similar to data driven AI
	- Created by the designer
	- Implemented by programmer
	- Modern engines have tools

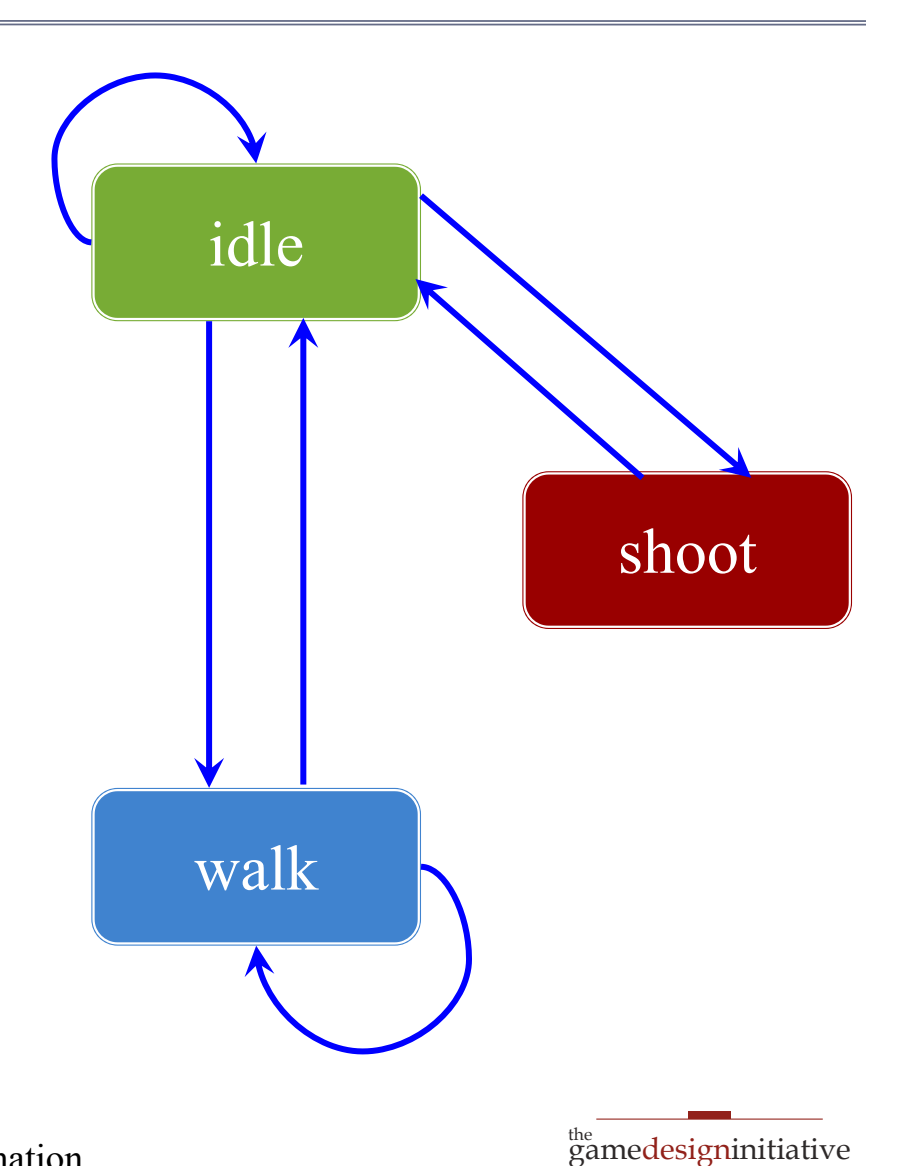

at cornell university

# Animation and State Machines

- Idea: Each sequence a state
	- Do sequence while in state
	- Transition when at end
	- Only loop if loop in graph
- A graph edge means…
	- Boundaries match up
	- Transition is allowable
- Similar to data driven AI
	- Created by the designer
	- Implemented by programmer
	- Modern engines have tools

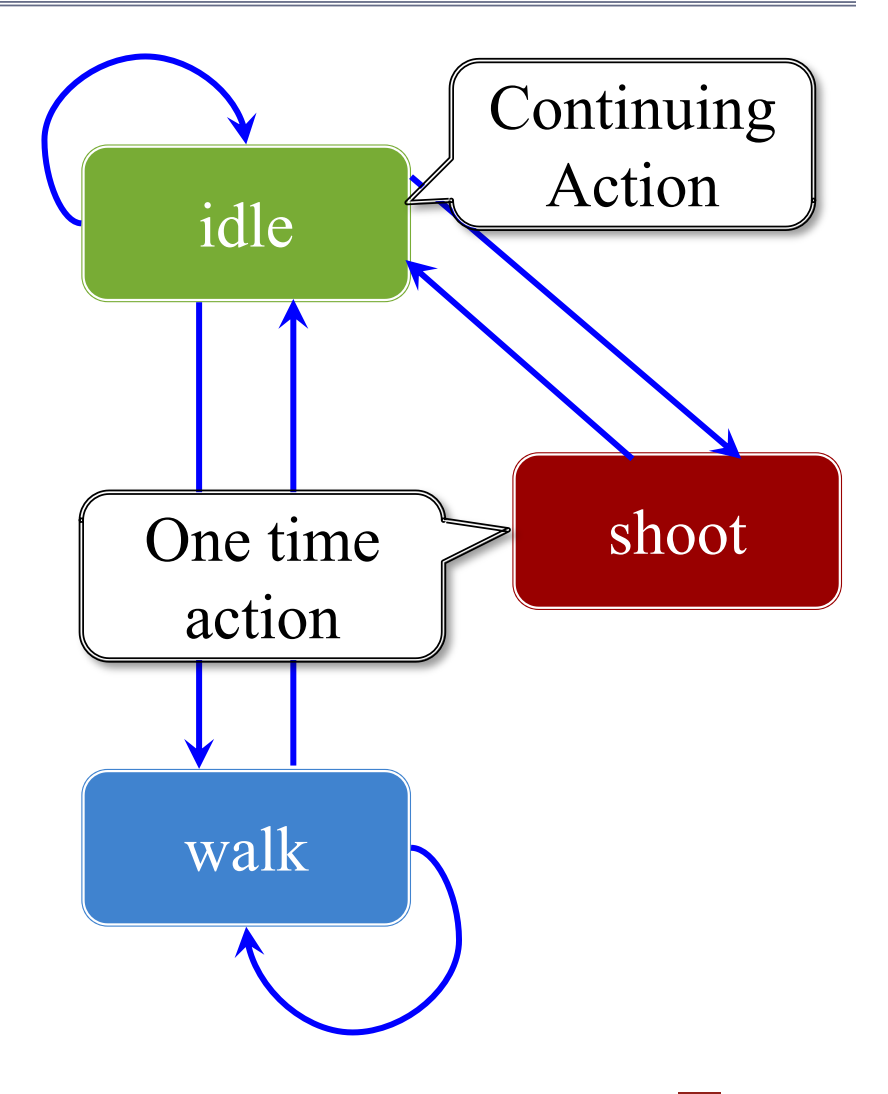

# **Complex Example: Jumping**

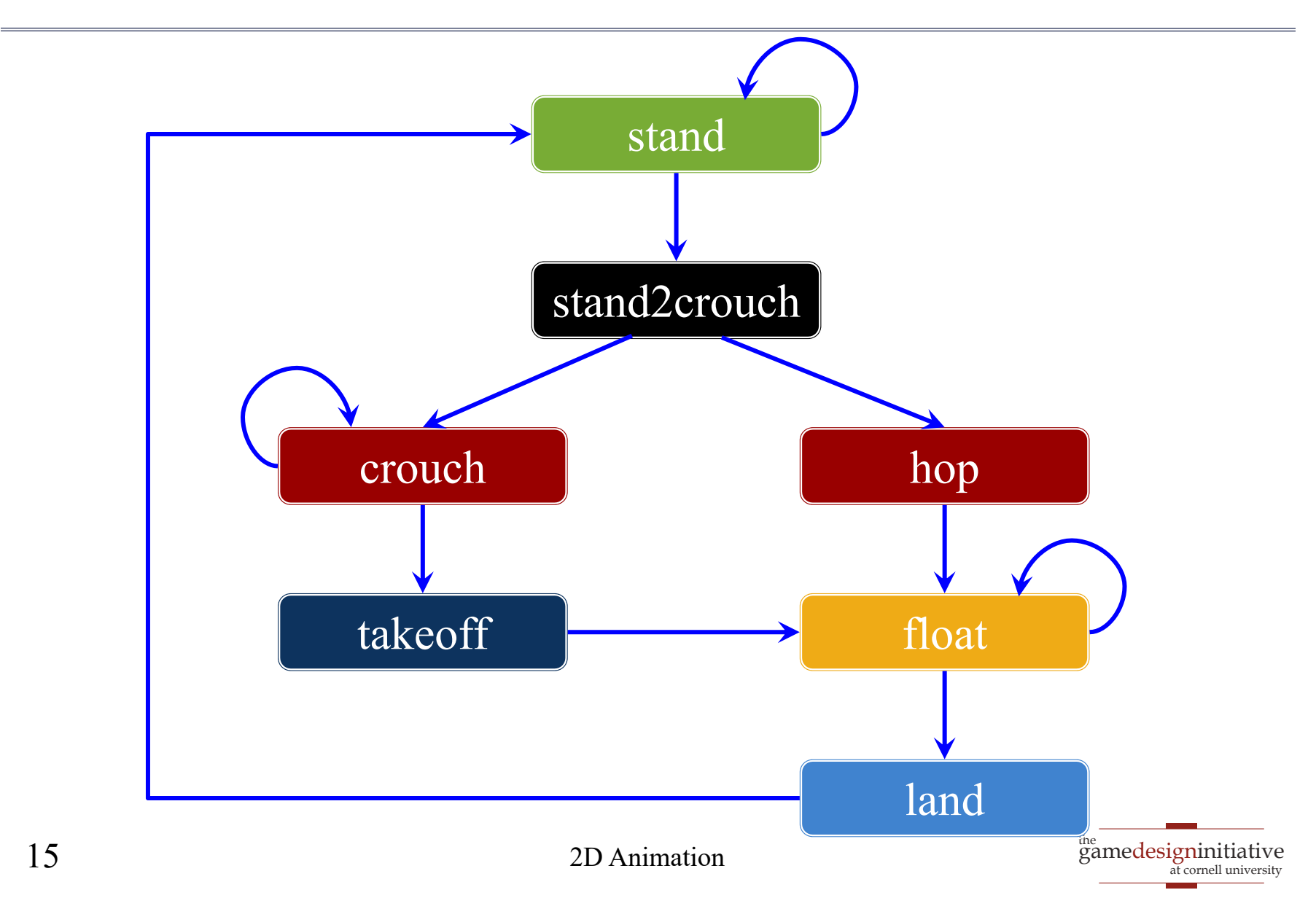

# Complex Example: Jumping

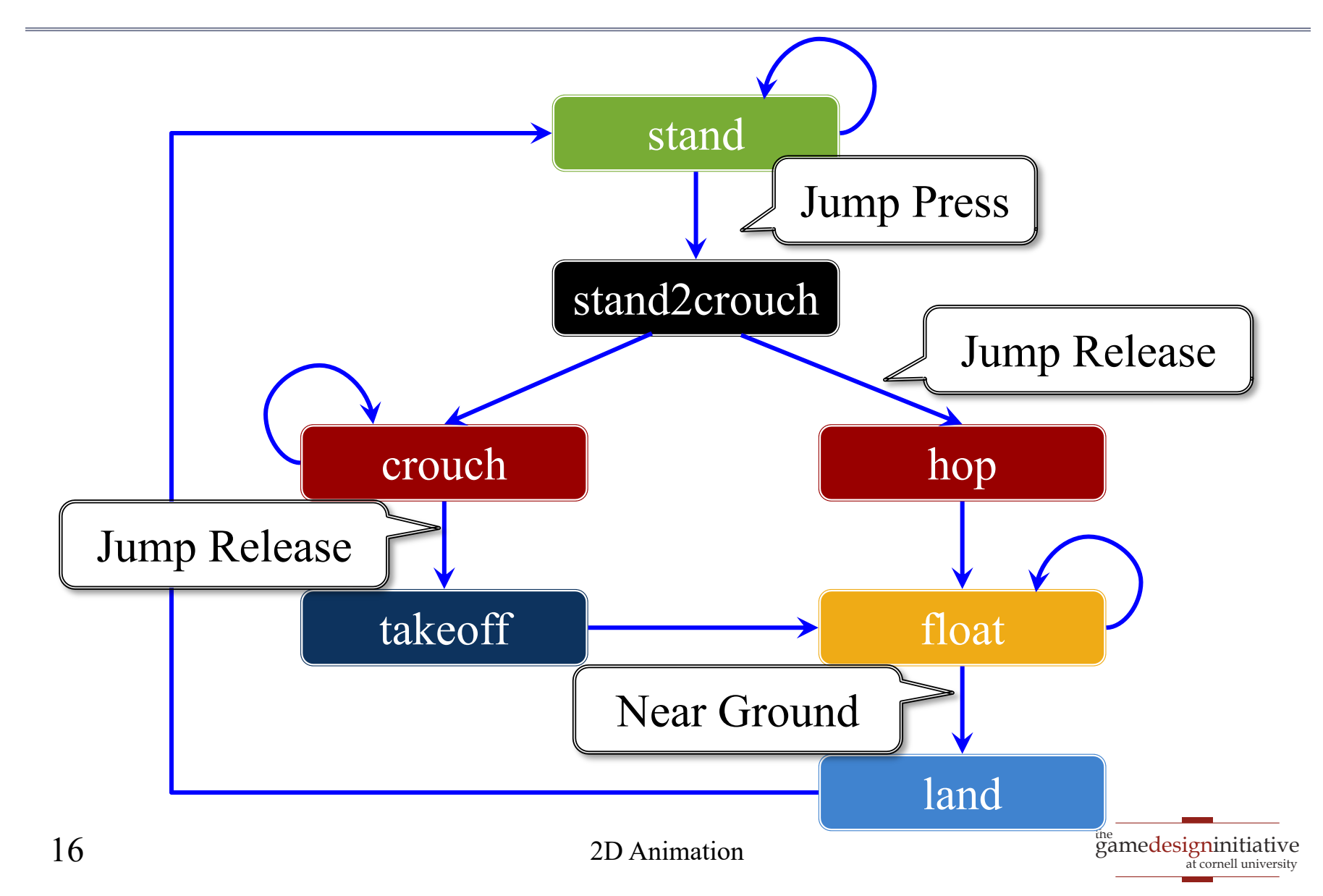

# Complex Example: Jumping

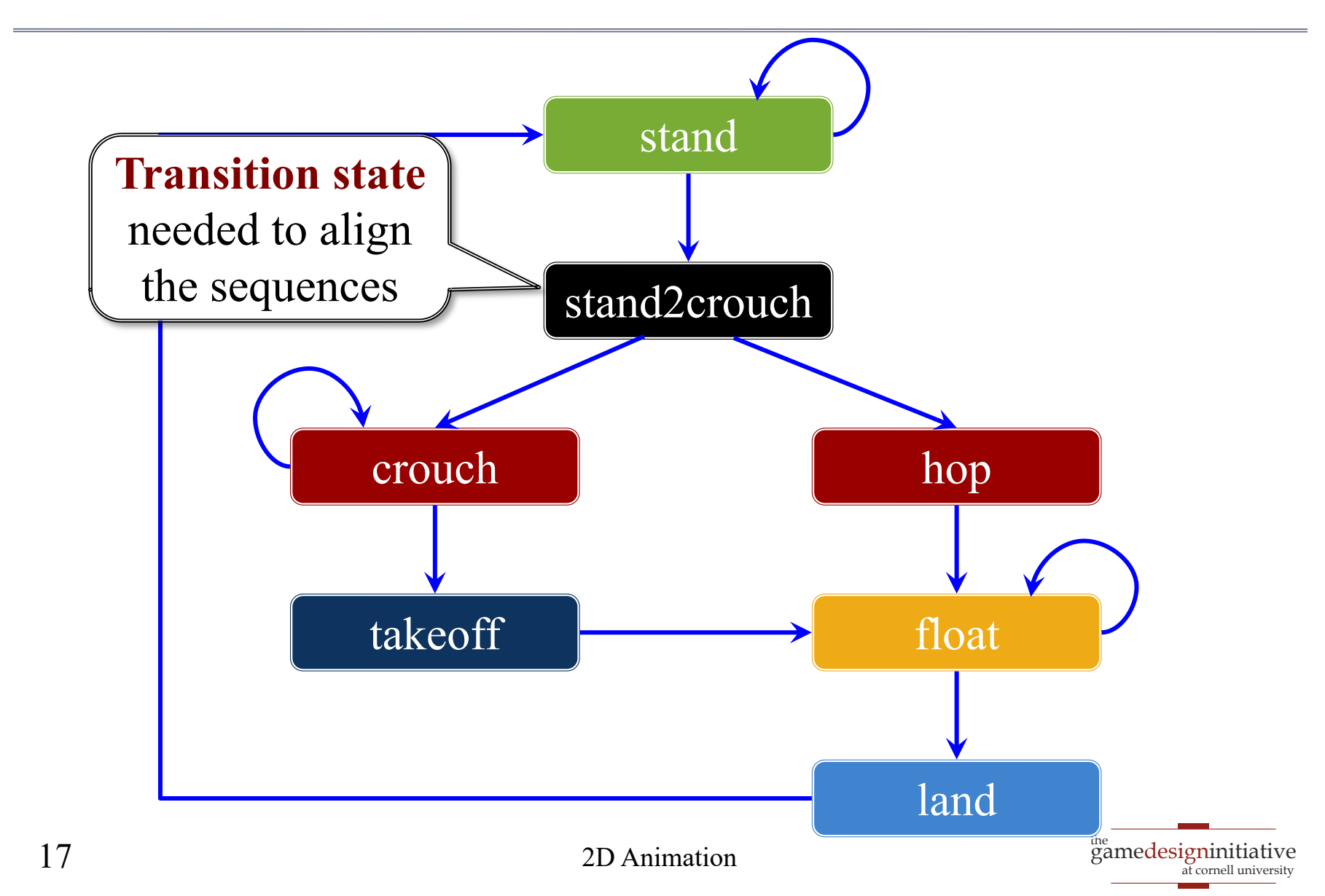

## **Aside: Sync Kills**

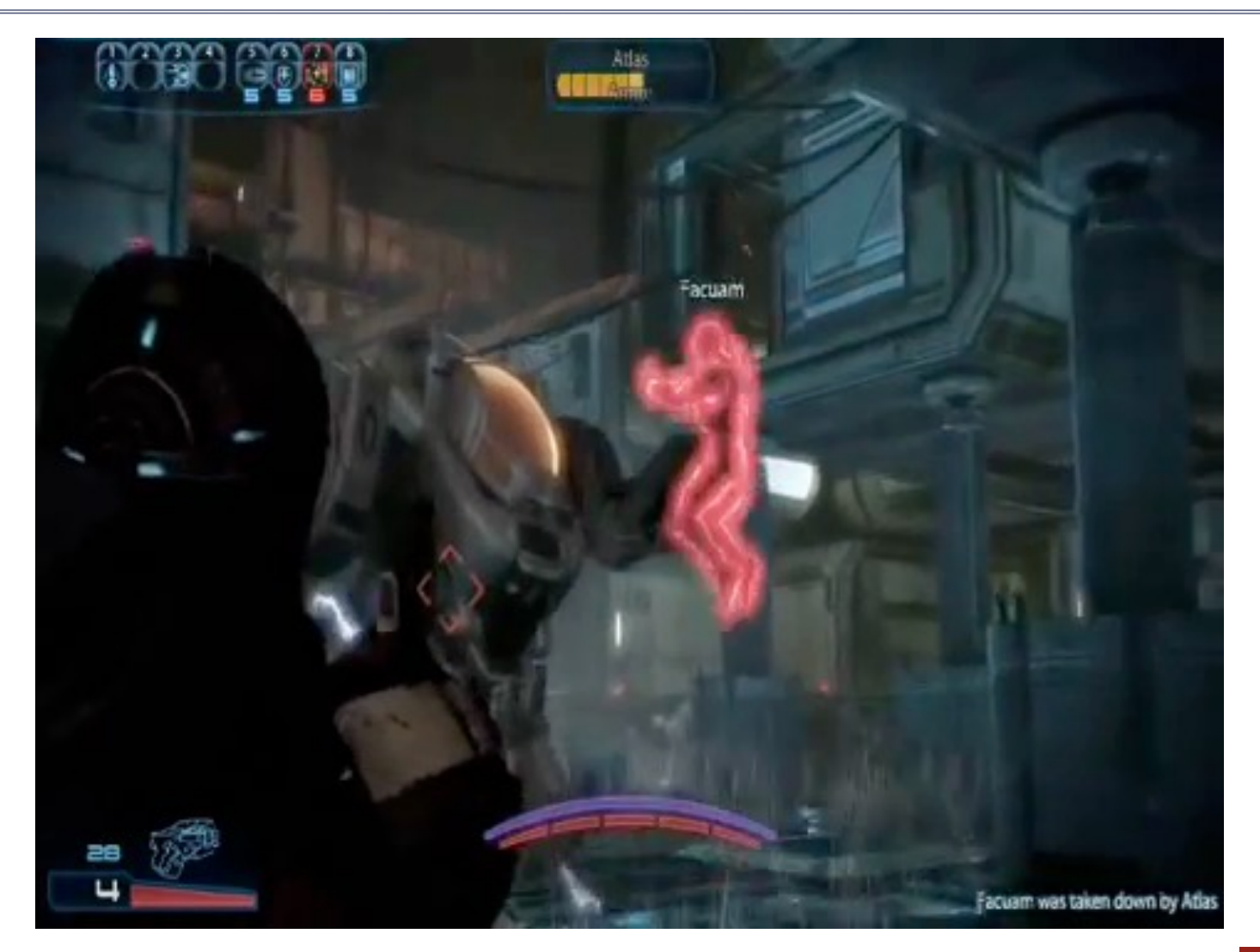

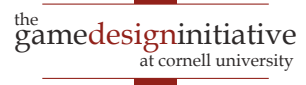

## The Responsiveness Issue

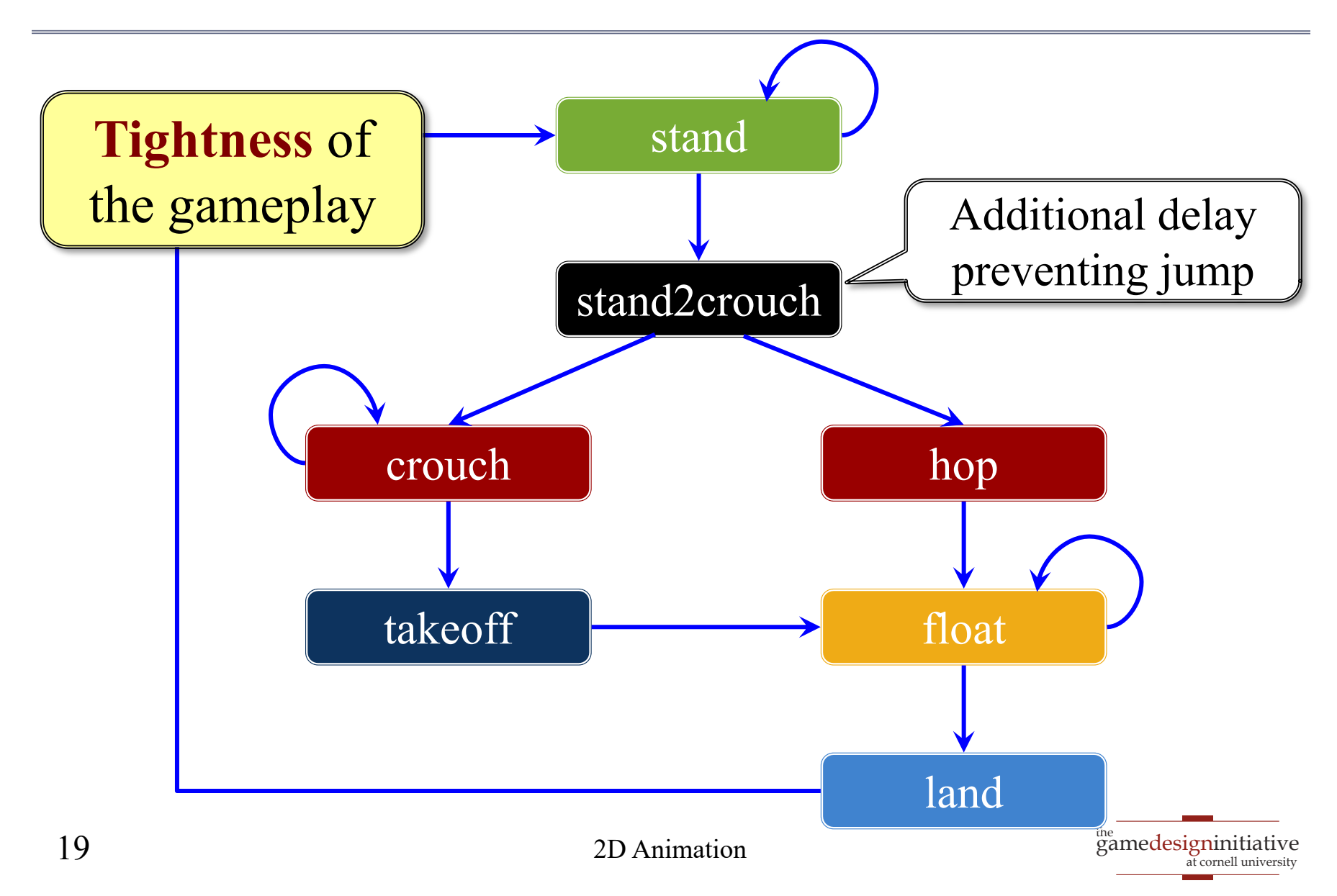

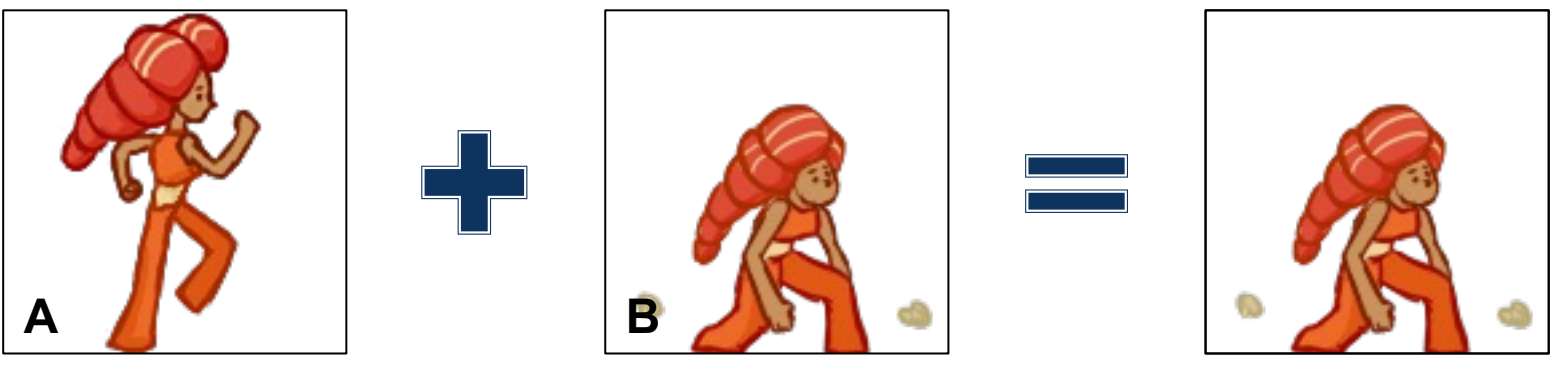

 $t = 0.0$ 

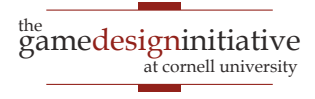

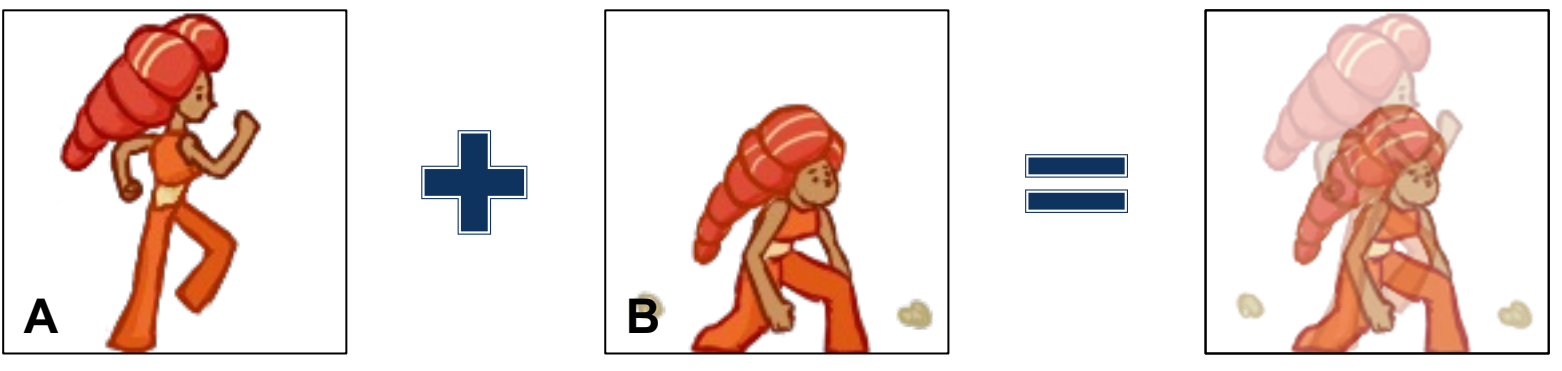

 $t = 0.3$ 

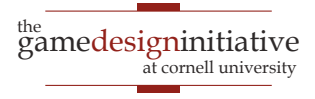

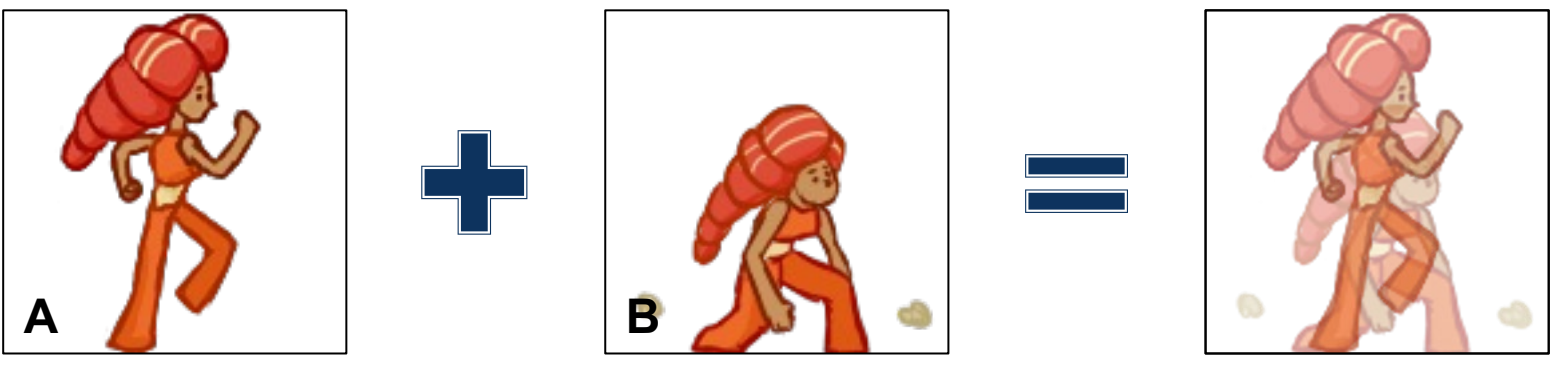

**t = 0.6**

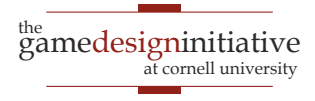

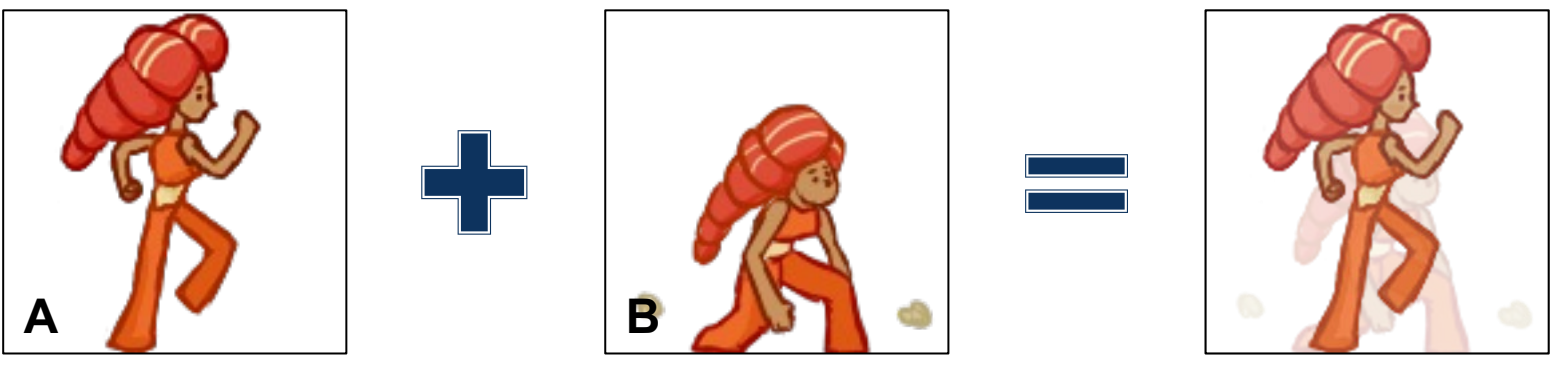

**t = 0.8**

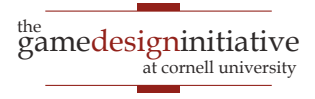

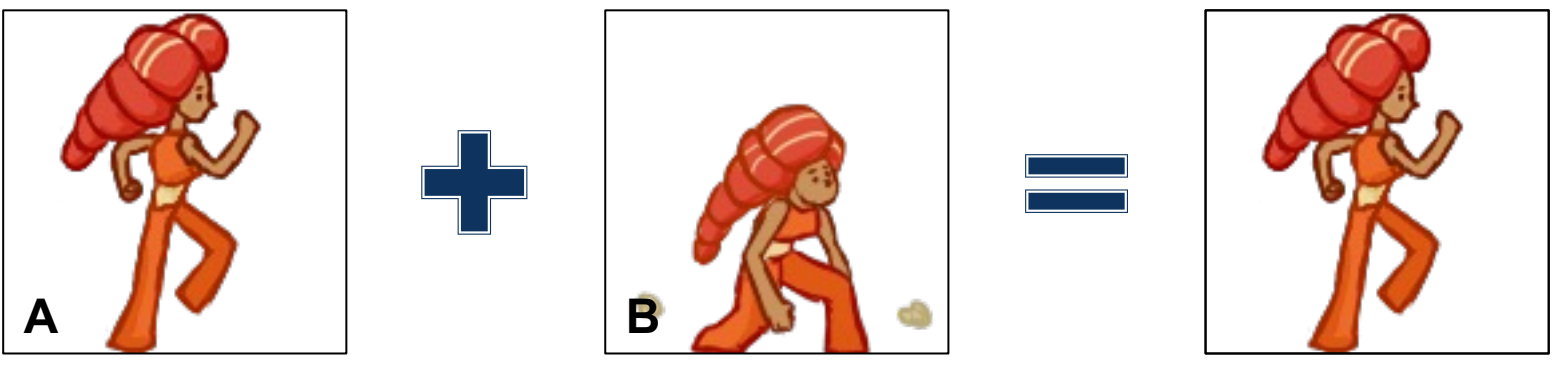

**t = 1.0**

• Linear interpolation on colors  $\lambda_t = t g_a + (1-t) g_b$  Note weights sum to 1.0  $r_c = tr_a + (1-t)r_b$  $g_c = tg_a + (1-t)g_b$ 

 $b_c = tb_a + (1-t)b_b$ 

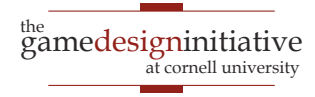

# Combining With Animation

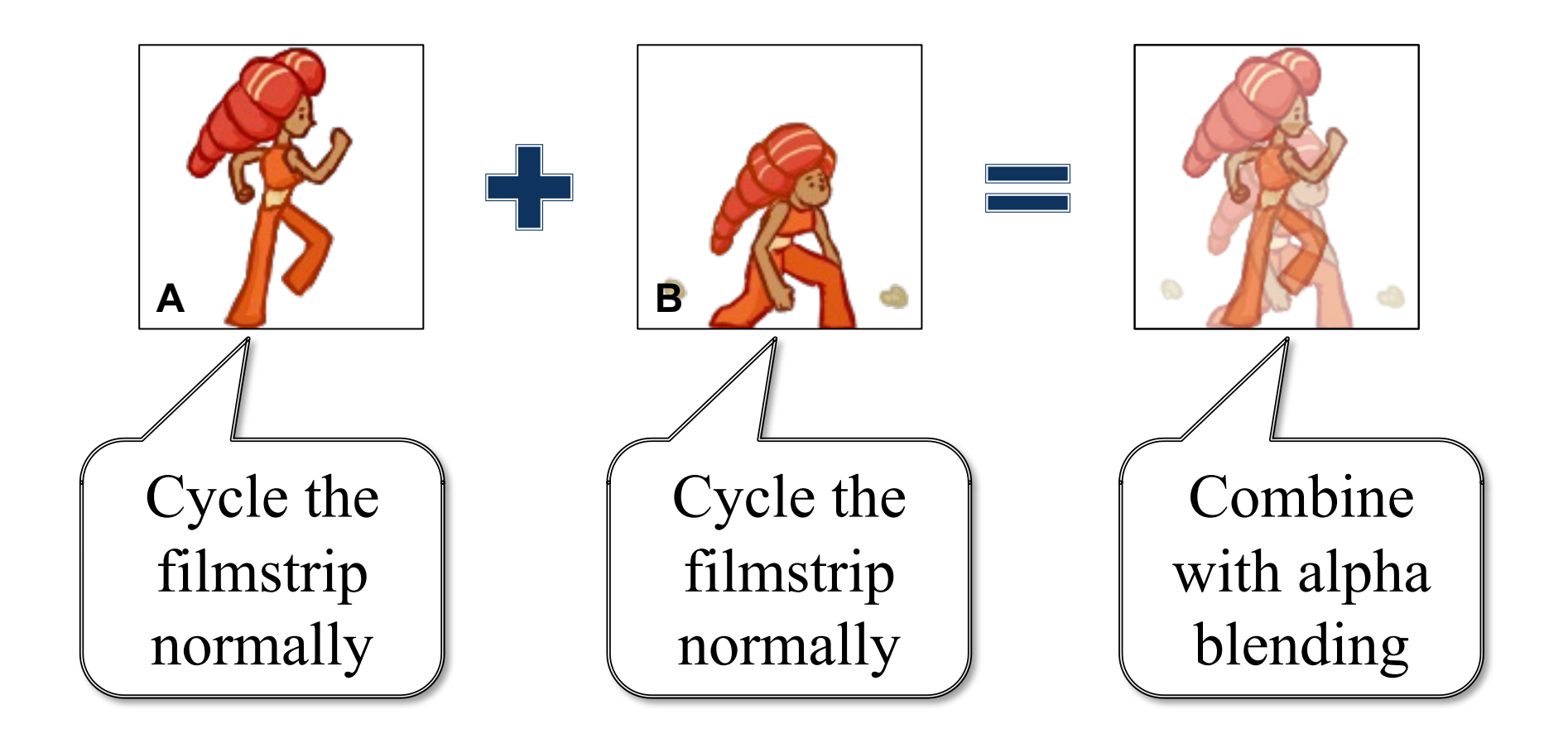

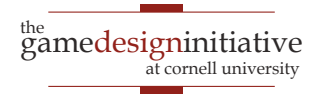

# Related Concept: **Tweening**

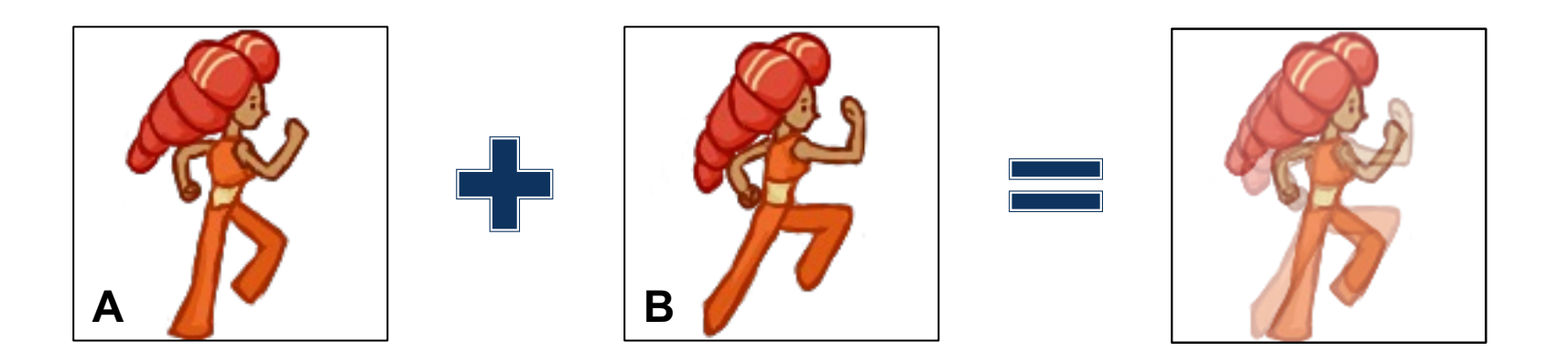

- Act of linear interpolating between animation frames
	- Because we cycle filmstrip slower than framerate
	- Implements a form of motion blur
- If animation **designed right**, makes it smoother

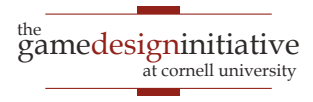

# Tweening Works for Transforms Too

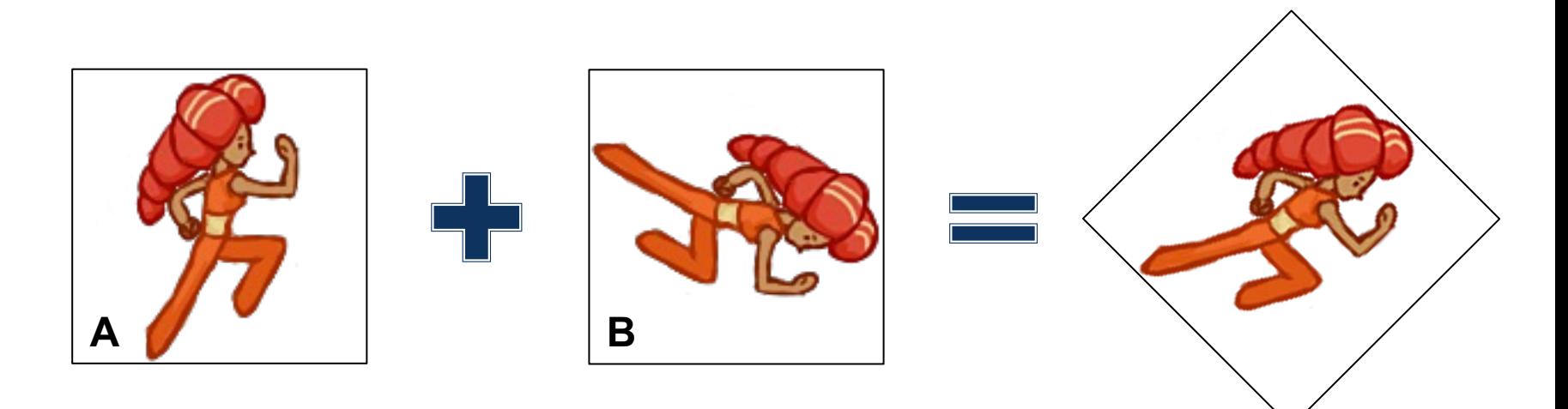

- Any transform is represented by a matrix
	- Can linearly interpolate matrix components
	- Gives a reasonable transform "in-between"
- **Aside**: This is a motivation for quaternions
	- Gives smoother interpolation for rotation

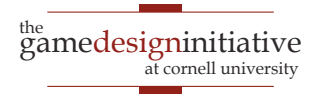

## **Tweening vs Keyframes**

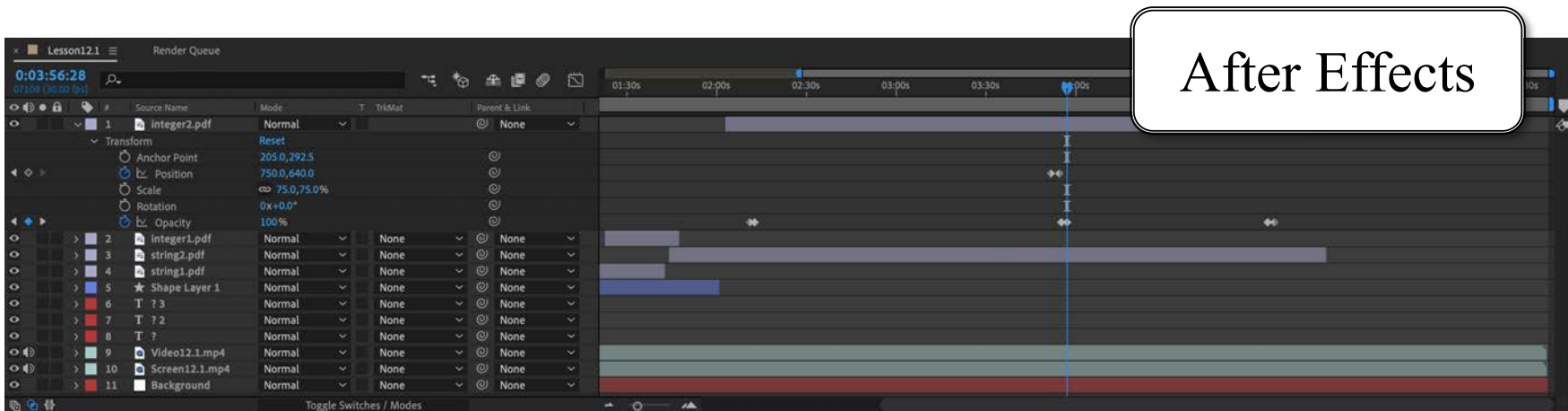

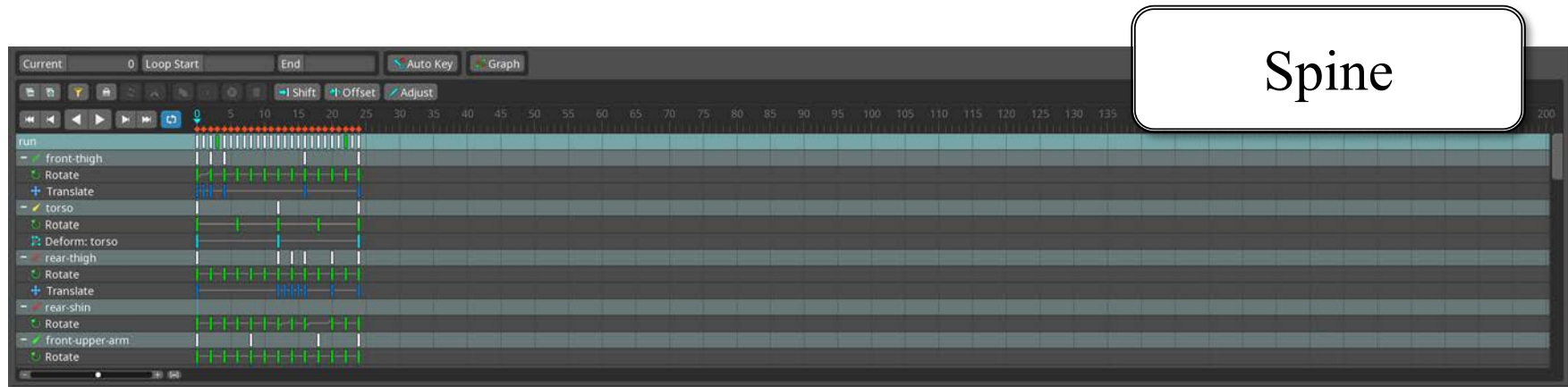

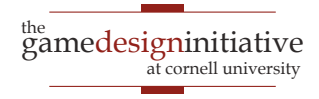

# Tweening vs Keyframes

#### **Tweening**

- Specify the action
	- **•** Give an action and a time
	- Frames are interpolations
- **Programmer** centric

#### **Keyframes**

- Specify the result
	- Give start and end points
	- Middle is interpolated
- **Designer** centric

Essentially the same concept. Difference is the specification.

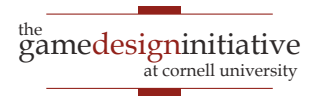

# Supporting Tweened Animations

#### **Actions**

- Represents animation type
	- Moving, rotating, scaling
	- Filmstrip sequences
- But not active animation
	- Can be reused and replayed
	- Can be copied safely
- Think of as a "template"
	- Defines the tweening
	- But has no internal state

#### **ActionManager**

- Manages active animations
	- Maps actions to scene graph
	- Allocates animation state
- Has a separate update loop
	- Initialization step at start
	- Update step to increment
- Similar to **asset manager**
	- Animations have key id
	- Run update() to fit budget

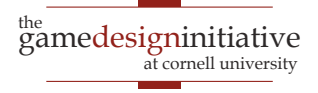

# Supporting Tweened Animations

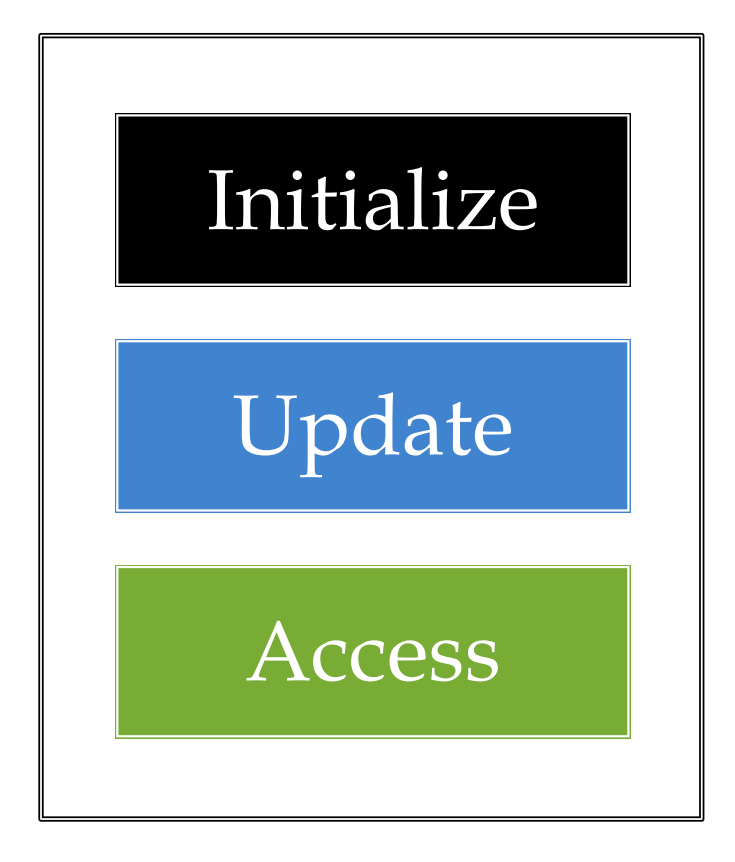

#### **ActionManager**

- Manages active animations
	- Maps actions to scene graph
	- Allocates animation state
- Has a separate update loop
	- Initialization step at start
	- Update step to increment
- Similar to **asset manager**
	- Animations have key id
	- Run update() to fit budget

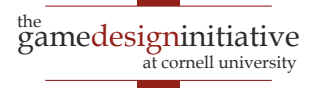

# Executing Actions: **Transforms**

auto mg $r =$  ActionManager::alloc(); auto action = RotateBy::alloc(90.0f, $2.0$ f); mgr->activate(key,action,sprite);

while (mgr->isActive(key)) { mgr->update(TIMESTEP);

} // No clean-up. Done automatically

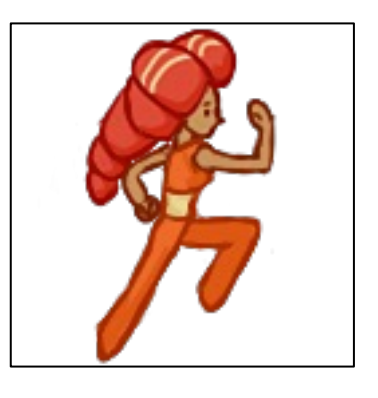

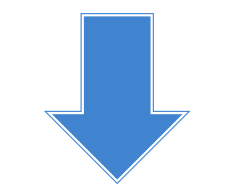

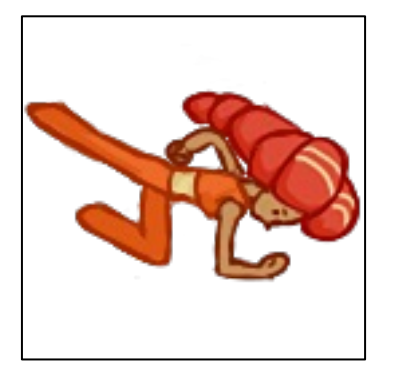

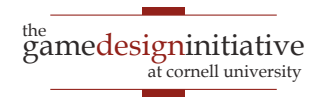

# Executing Actions: **Transforms**

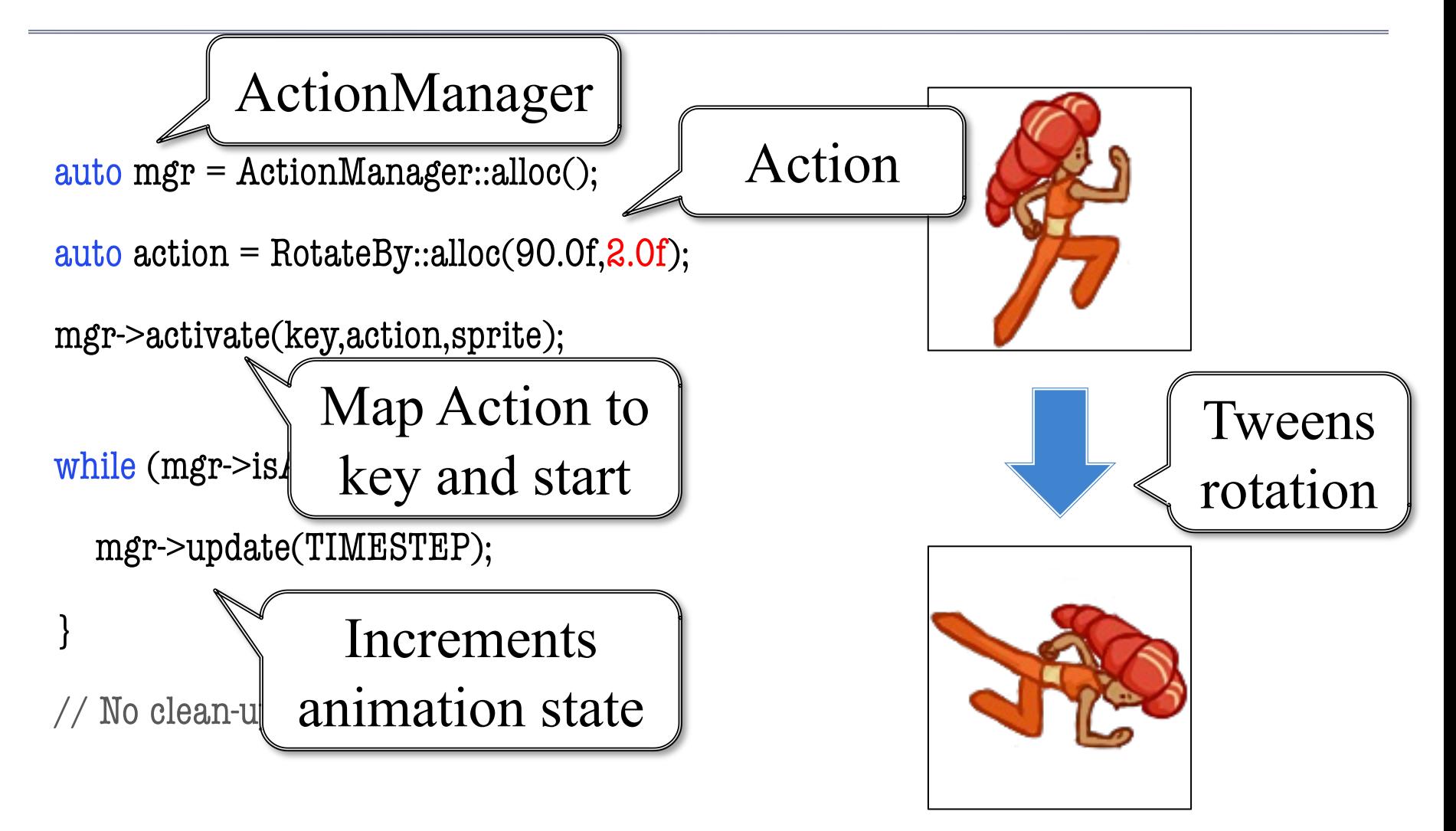

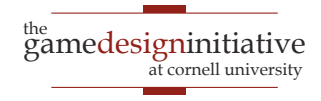

# Executing Actions: **Transforms**

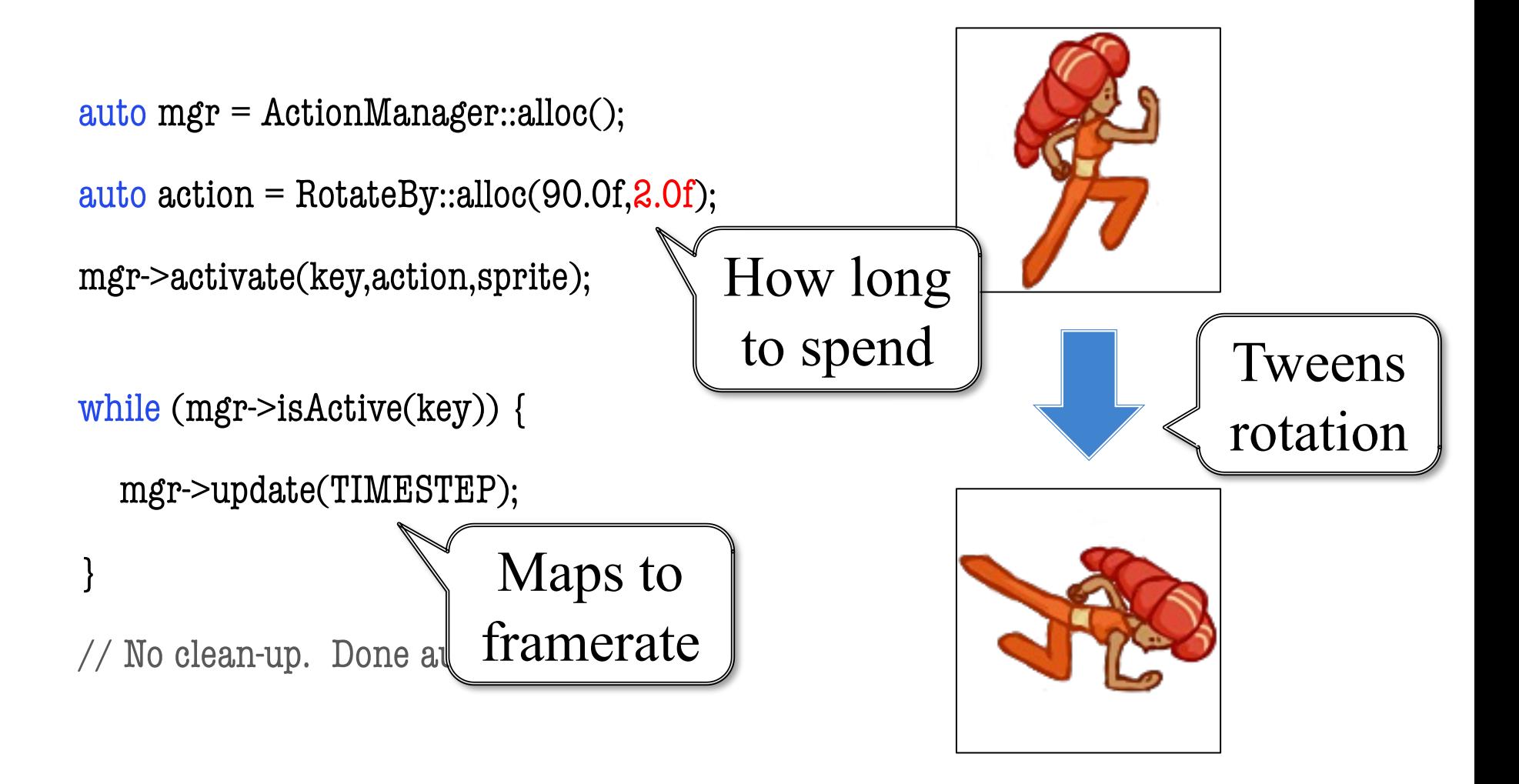

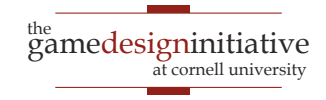

# Executing Actions: **Sprite Sheets**

auto mg $r =$  ActionManager::alloc();

```
std::vector<int> frames;
frames.push_back(f1);
```

```
frames.push_back(f8);
```

```
auto action = \text{Animate::alloc}(\text{frames}, \text{2.0f});
```

```
mgr->activate(key,action,sprite);
while (mgr->isActive(key)) {
```

```
 mgr->update(TIMESTEP);
```

```
}
```
…

// No clean-up. Done automatically

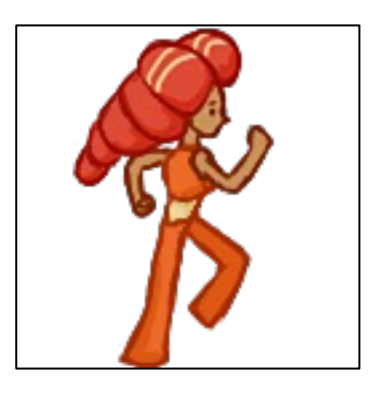

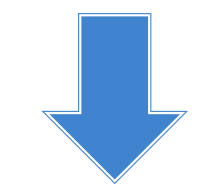

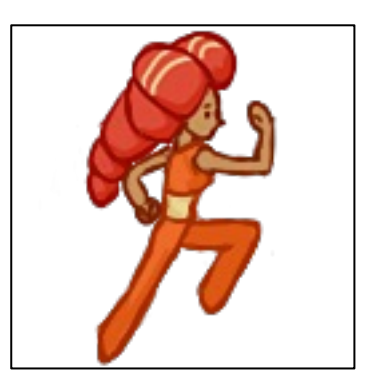

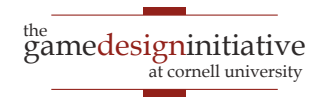

# Executing Actions: **Sprite Sheets**

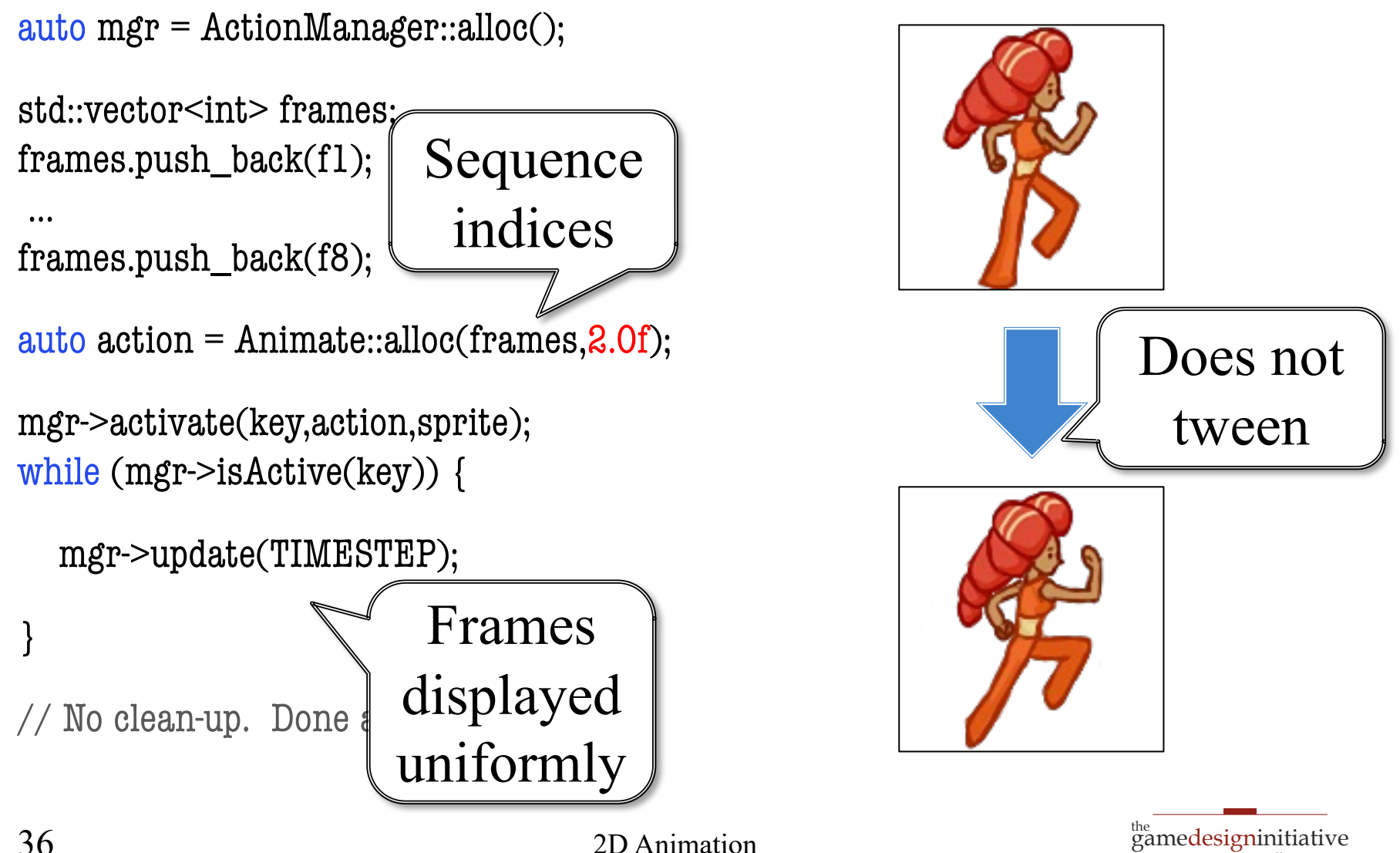

at cornell university

# Executing Actions: **Sprite Sheets**

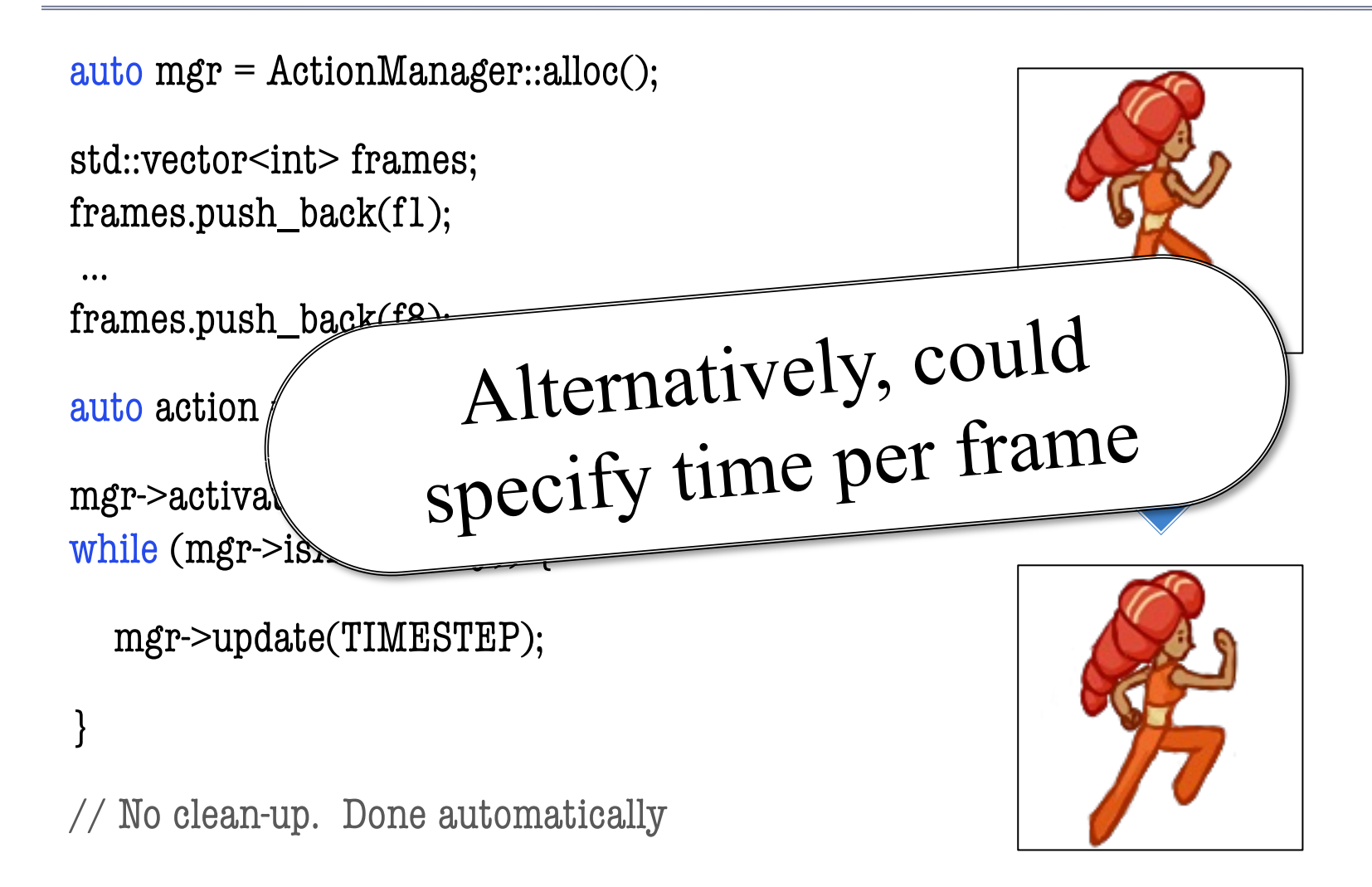

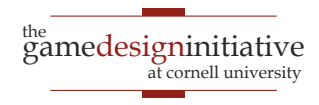

# **Related:** Animating vs Rendering

- You do not have to animate in the main thread
	- Main thread is for rendering (drawing on screen)
	- But animation is simply "posing" your models
- Allows for smoother animation (VSync problem)

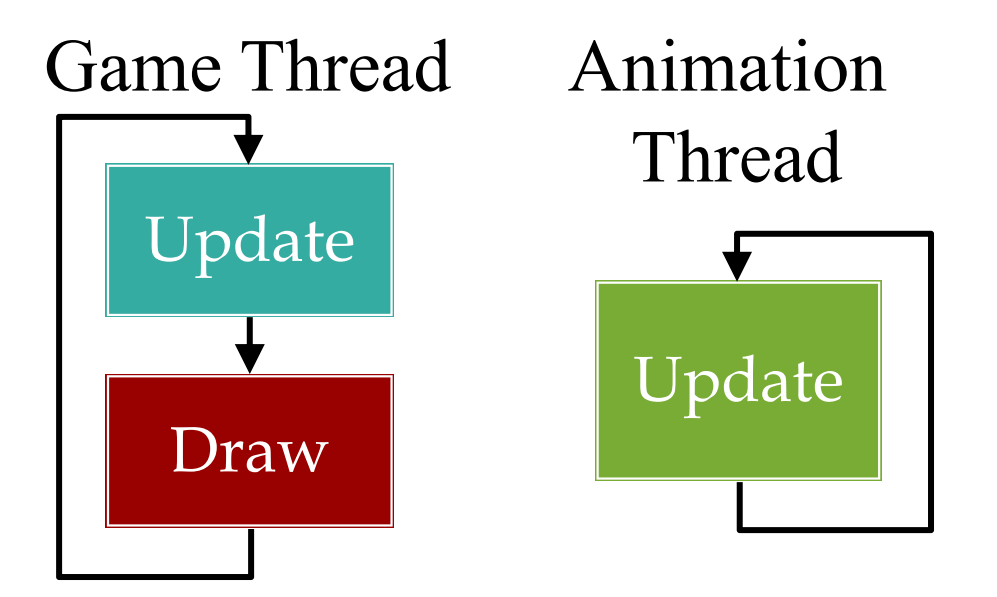

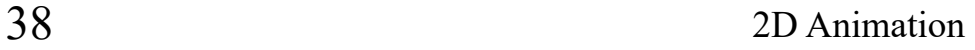

## Example: Hi Fi Rush

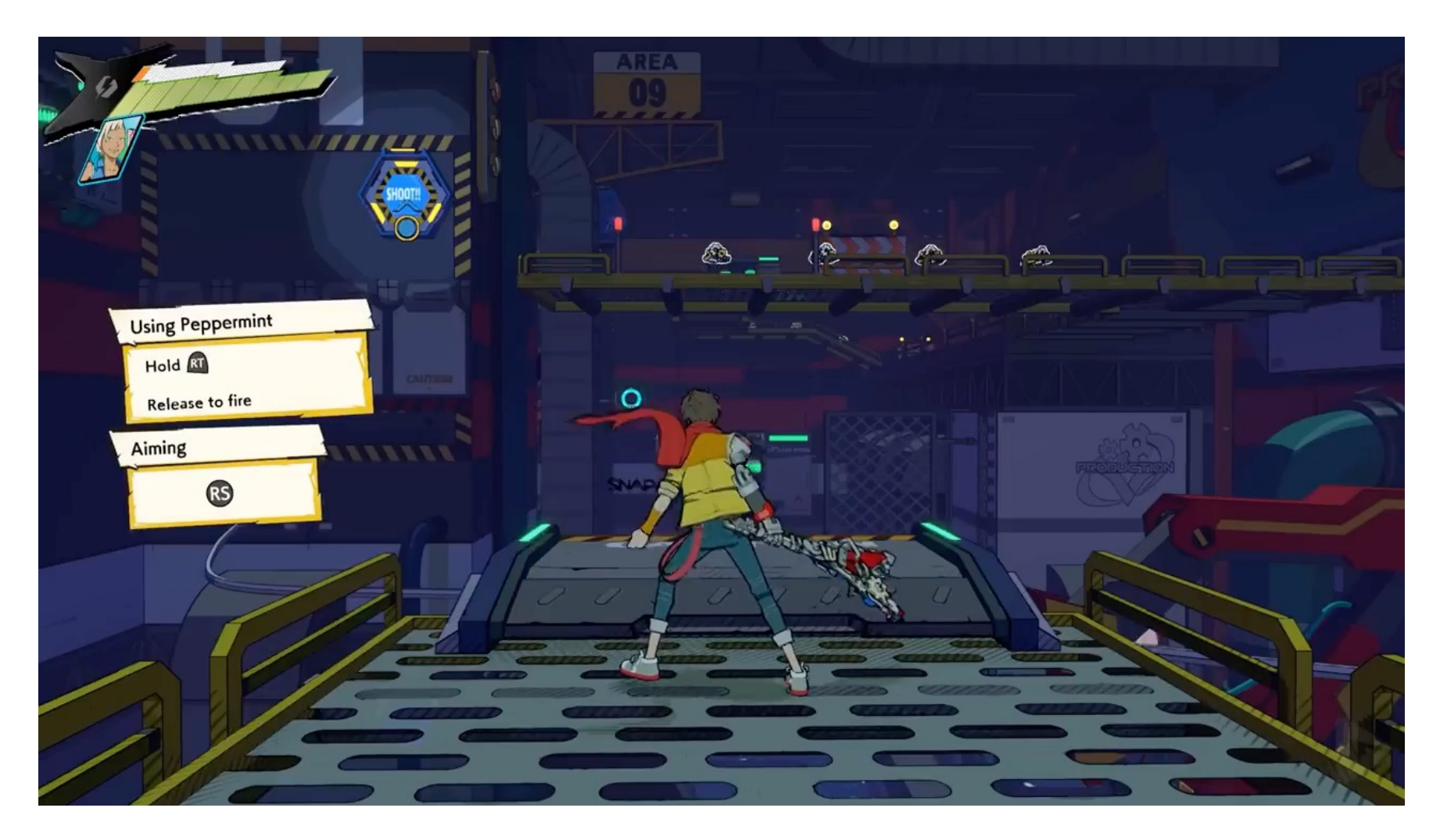

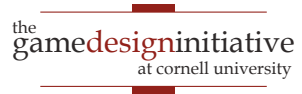

# Easing Function

- Basic approach to tweening
	- Specify duration to animate
	- $\bullet$  Set  $t = 0$  at beginning
	- Normalize  $t = 1$  at end
	- Interpolate value with t
- How does *t* change?
	- Usually done *linearly*
	- Could be some other way
- **Easing**: how to change *t*
	- Used for bouncing effects
	- Best used for *transforms*

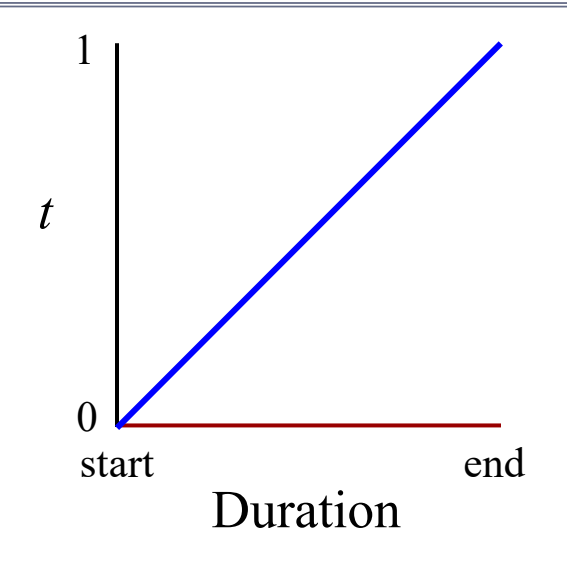

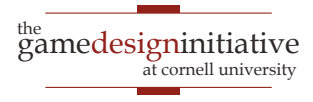

# Easing Function

- Basic approach to tweening
	- Specify duration to animate
	- $\bullet$  Set  $t = 0$  at beginning
	- Normalize  $t = 1$  at end
	- Interpolate value with t
- How does *t* change?
	- Usually done *linearly*
	- Could be some other way
- **Easing**: how to change *t*
	- Used for bouncing effects
	- Best used for *transforms*

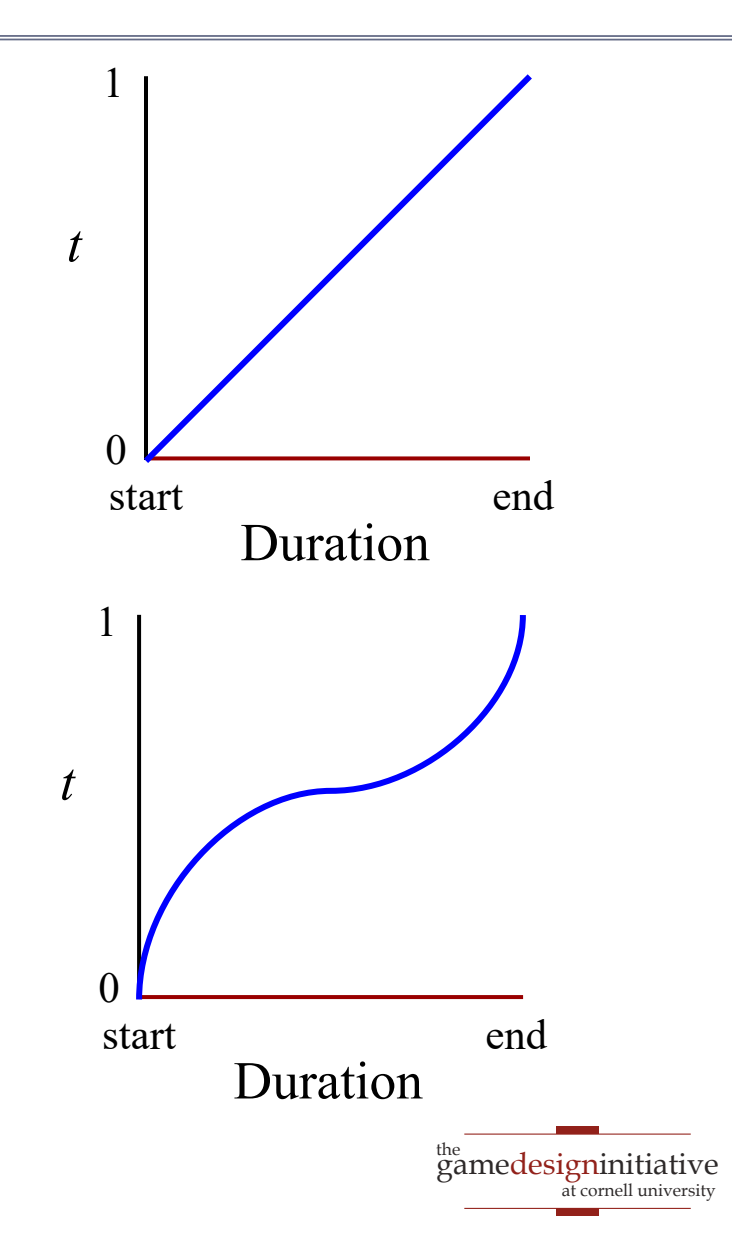

## **Classic Easing Functions**

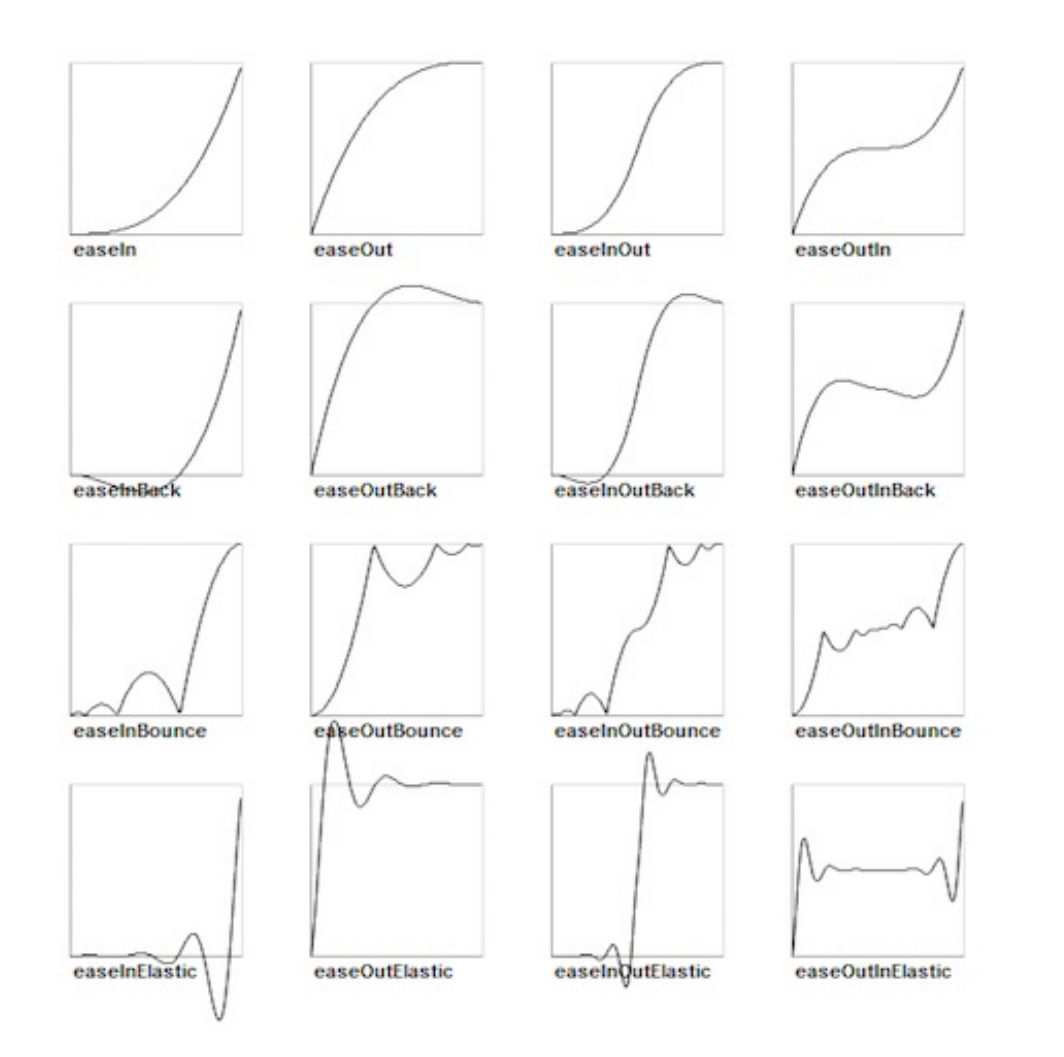

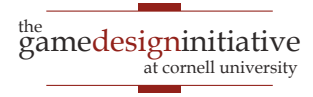

2D Animation

## Classic Easing Functions

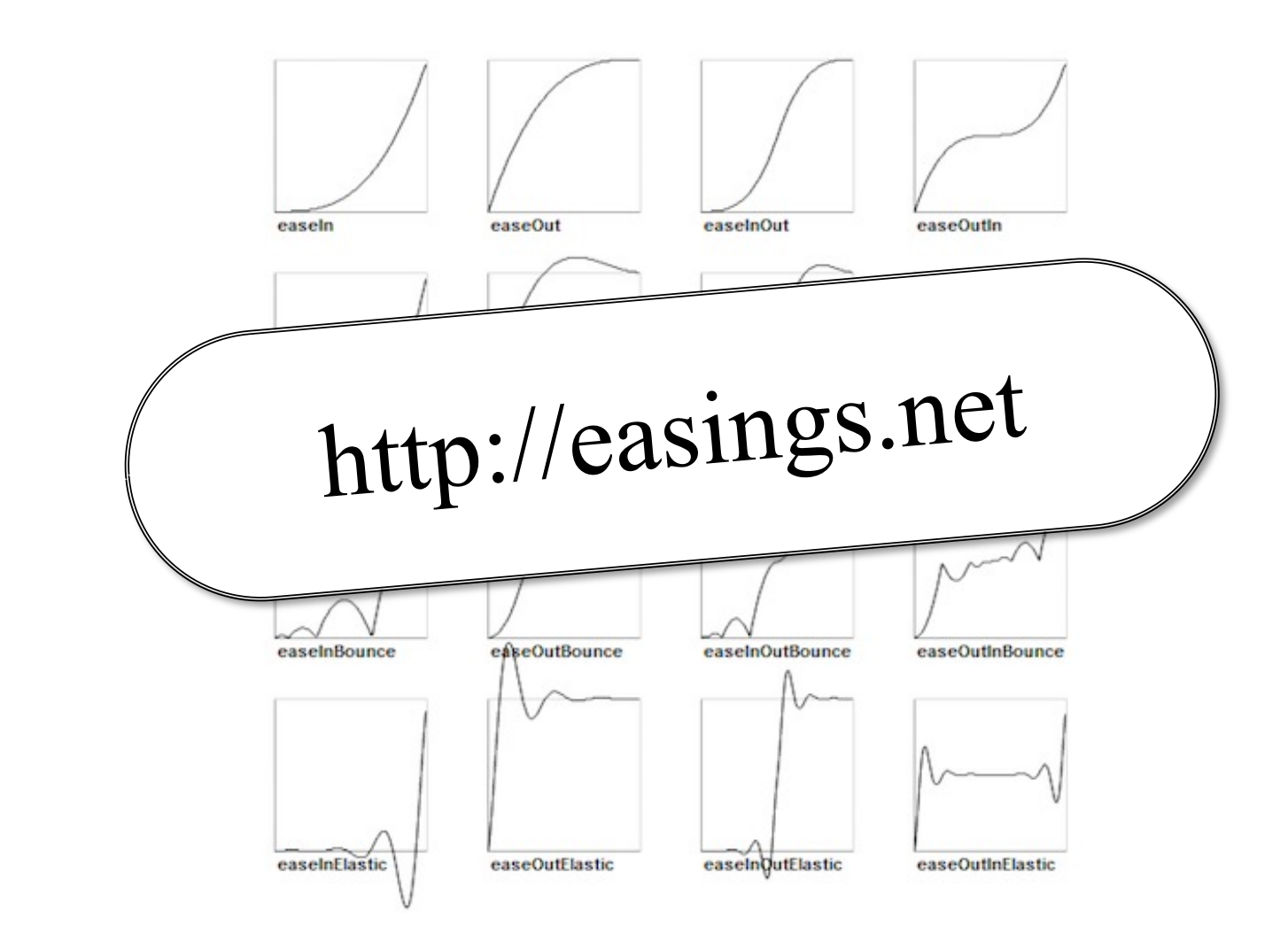

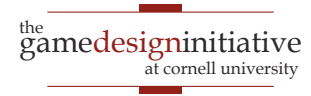

## Application to Sprite Animation

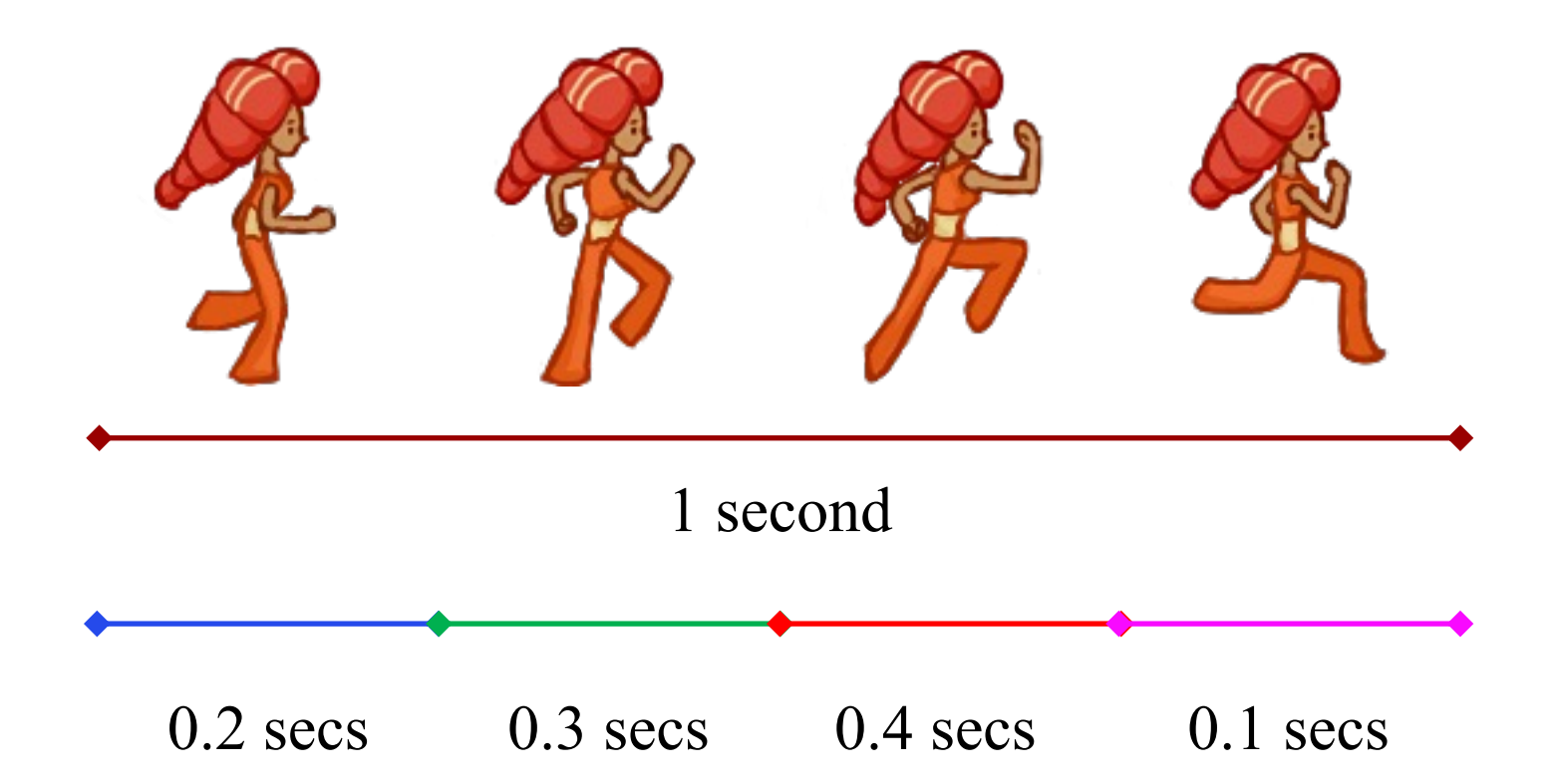

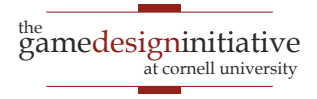

## **Application to Sprite Animation**

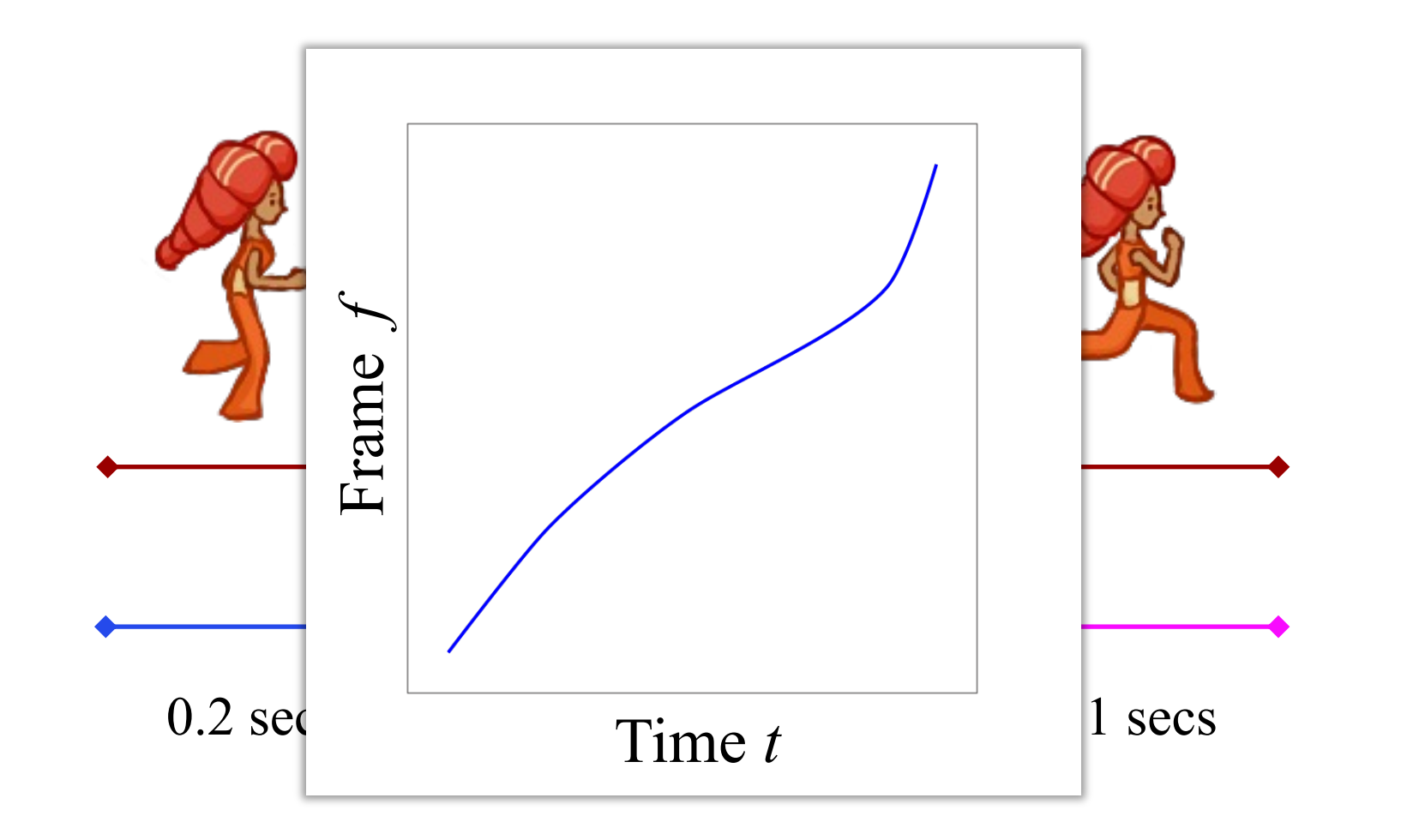

the gamedesigninitiative

# Problems With Decoupled Animation

auto mgr = ActionManager::alloc();

auto action = RotateBy::alloc(90.0f, $2.0$ f);

mgr->activate(key,action,sprite);

What if we change our mind before 2 seconds?

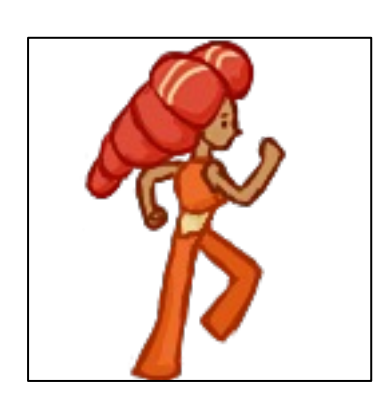

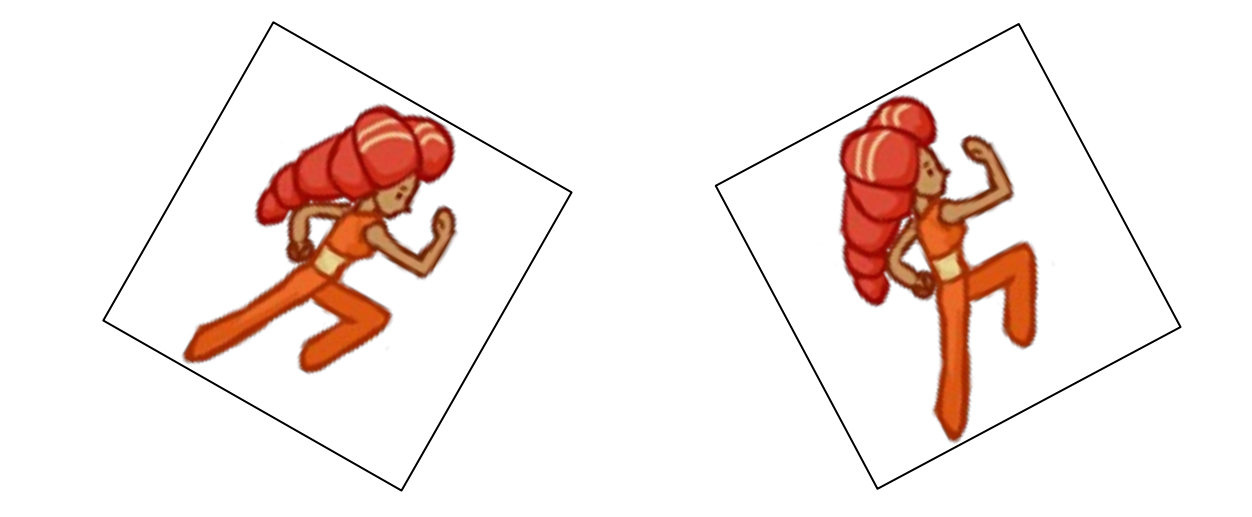

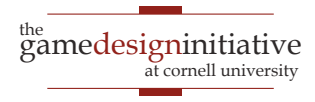

# Problems With Decoupled Animation

auto mg $r =$  ActionManager::alloc();

auto action = RotateBy::alloc(90.0f, $2.0$ f);

mgr->activate(key,action,sprite);

#### **Compatible**: Combine **Incompatible**: Replace

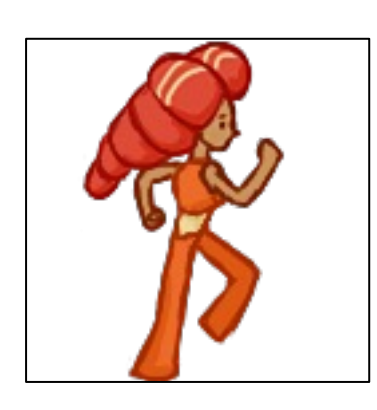

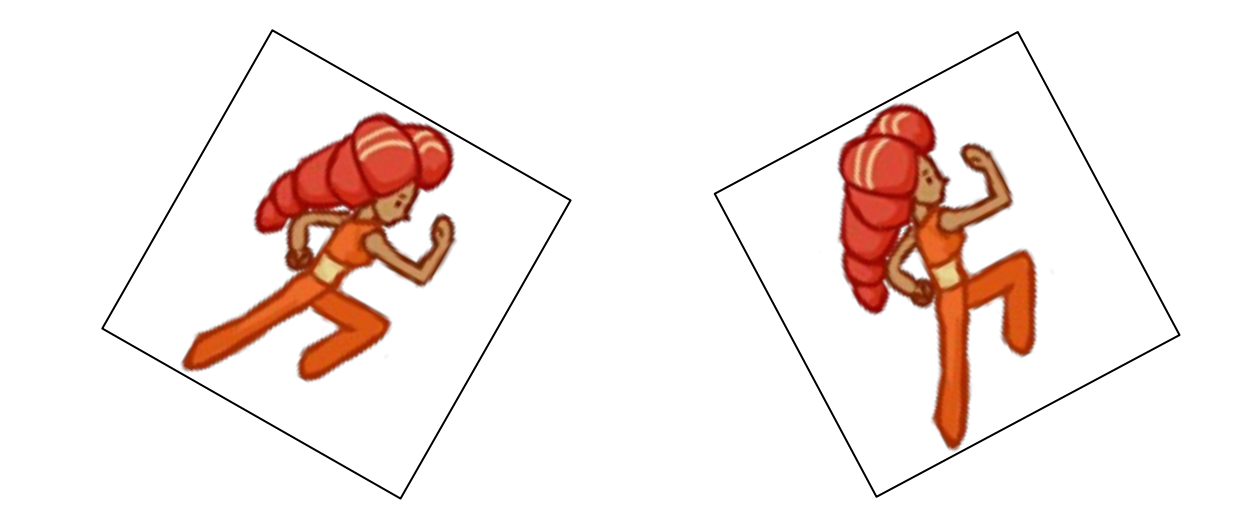

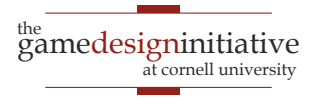

- Break asset into parts
	- Natural for joints/bodies
	- Animate each separately
- Cuts down on filmstrips
	- Most steps are transforms
	- Very natural for tweening
	- Also better for physics
- Several tools to help you
	- **Example**: *Spriter, Spine*
	- Great for visualizing design

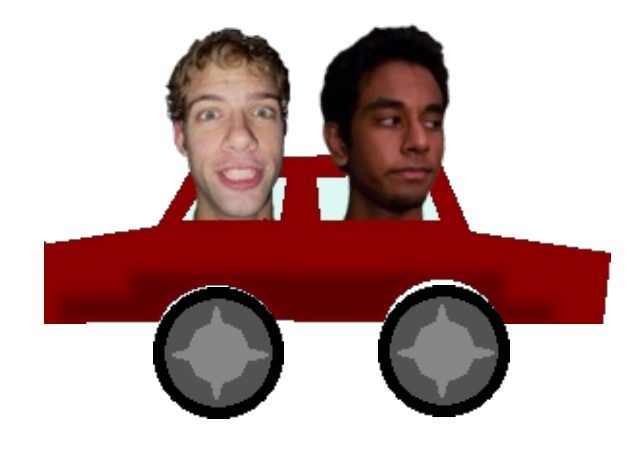

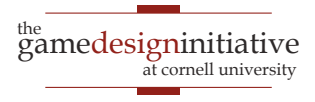

- Break asset into parts
	- Natural for joints/bodies
	- Animate each separately
- Cuts down on filmstrips
	- Most steps are transforms
	- Very natural for tweening
	- Also better for physics
- Several tools to help you
	- **Example**: *Spriter, Spine*
	- Great for visualizing design

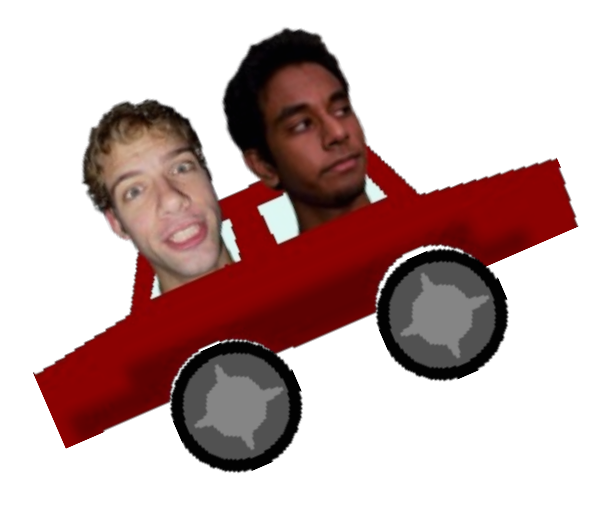

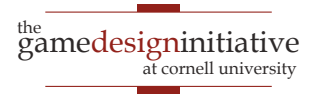

- Break asset into parts
	- Natural for joints/bodies
	- Animate each separately
- Cuts down on filmstrips
	- Most steps are transforms
	- Very natural for tweening
	- Also better for physics
- Several tools to help you
	- **Example**: *Spriter, Spine*
	- Great for visualizing design

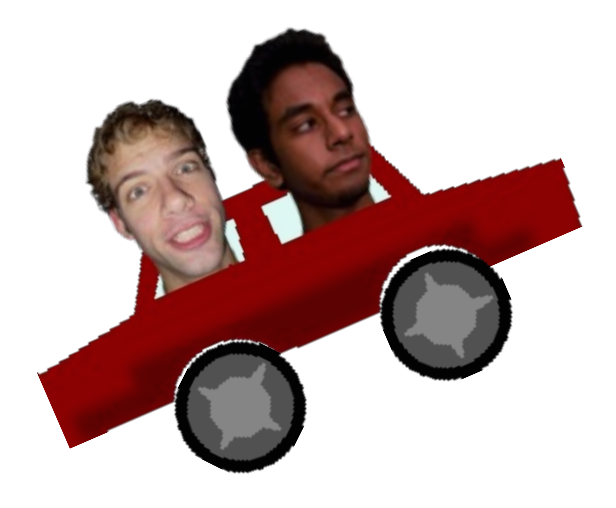

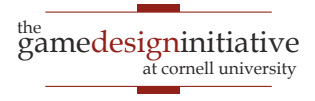

- Break asset into parts
	- Natural for joints/bodies
	- Animate each separately
- Cuts down on filmstrips
	- Most steps are transforms
	- Very natural for tweening
	- Also better for physics
- Several tools to help you
	- **Example**: *Spriter, Spine*
	- Great for visualizing design

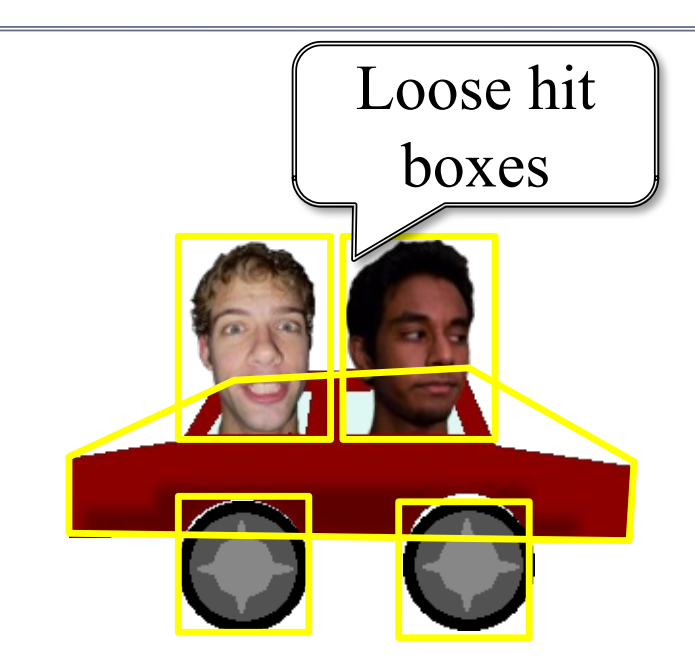

- Inside hit box can safely
	- Transform with duration
	- Tween animations
	- Manage multiple actions

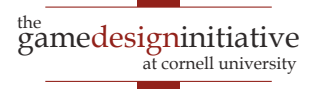

## Problems With Decoupled Animation

# Transform Tweening Physical Animation

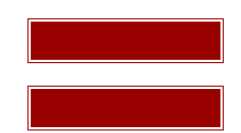

# **Complete Disaster**

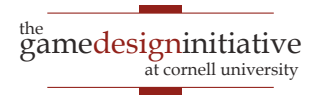

# **Aside**: Skinning

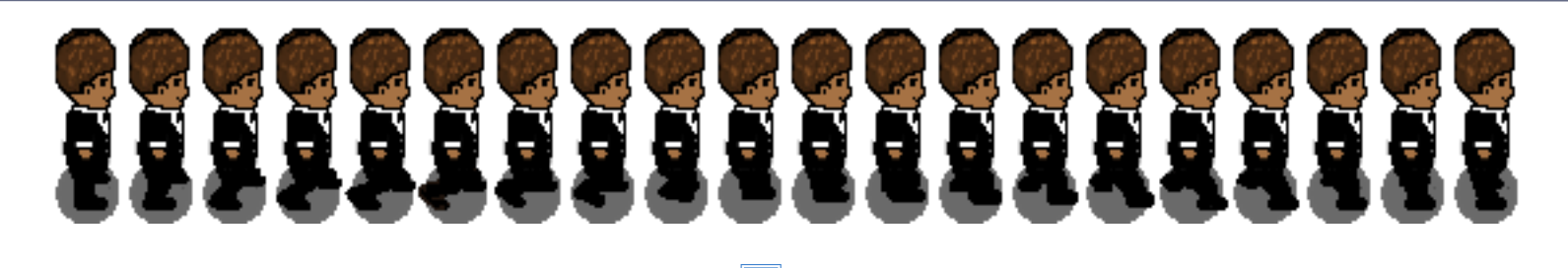

ل<br>س

 $\overline{\phantom{a}}$ 

Way to get extra usage of hand-drawn frames

# 8 8 8 8 8 8 8 8 8 8 8 8 8

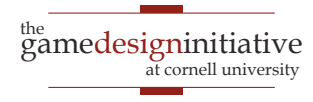

# **Aside**: Skinning

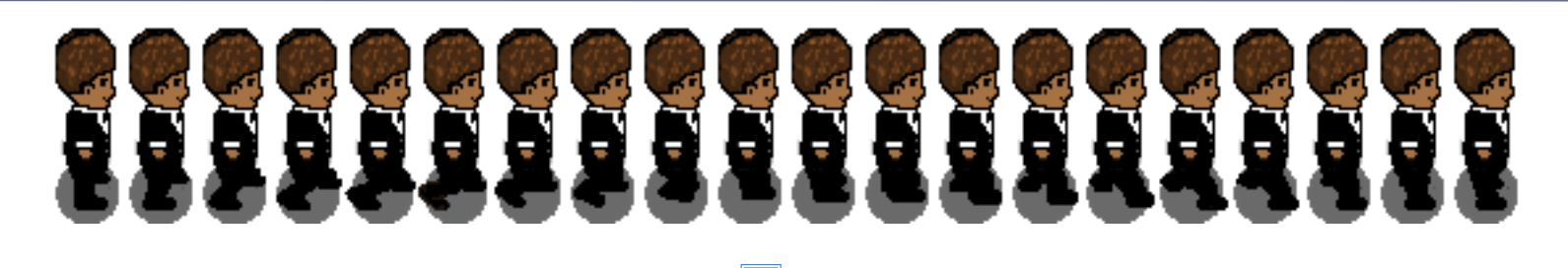

ل<br>س

 $\overline{\phantom{a}}$ 

Way to get extra usage of hand-drawn frames

# 8 8 8 8 8 8 8 8 8 8 8 8 8

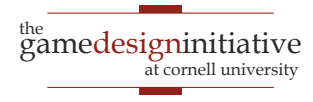

## **Spine Demo**

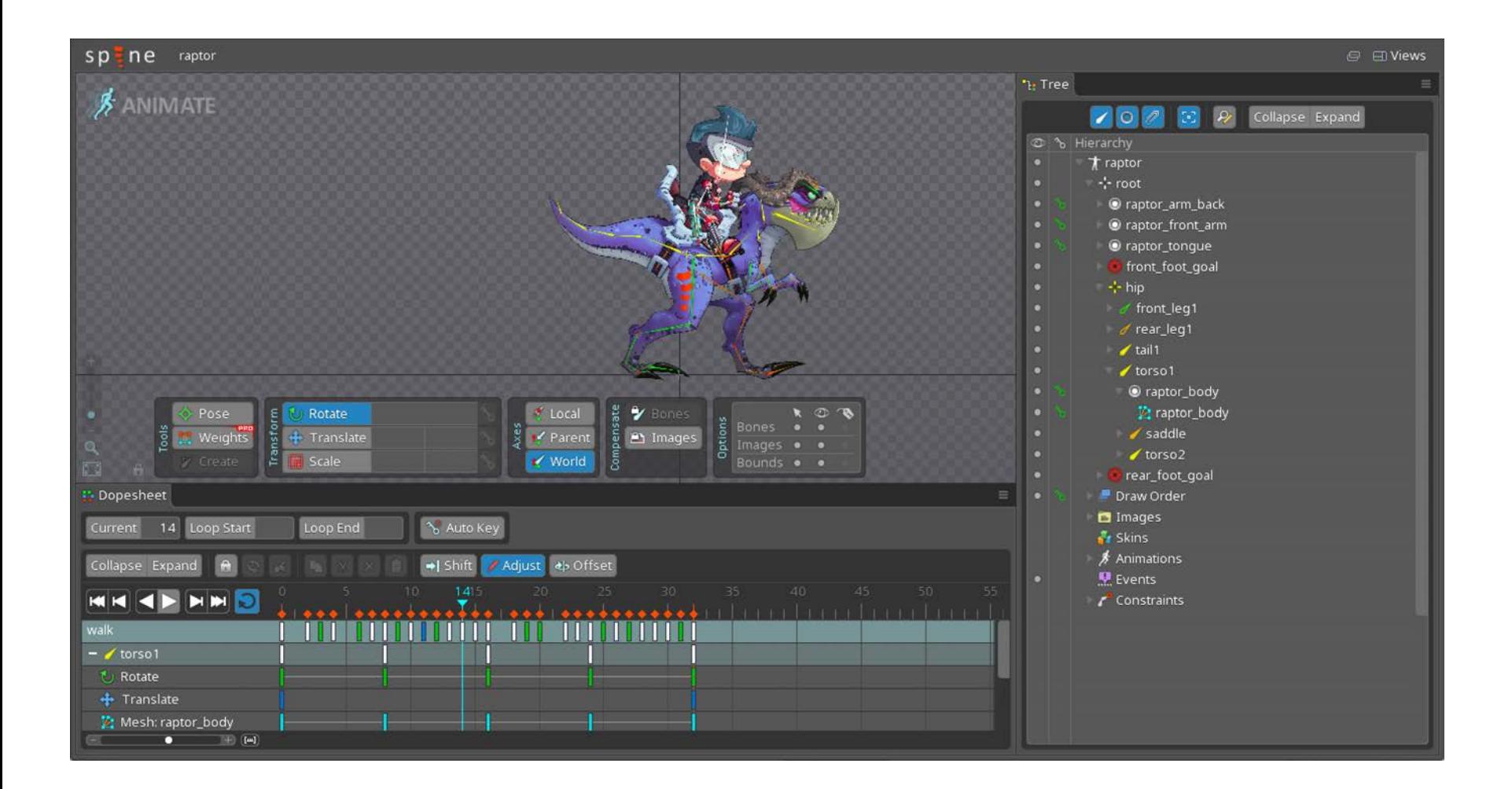

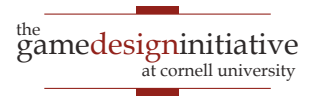

#### **Basic Idea: Bones**

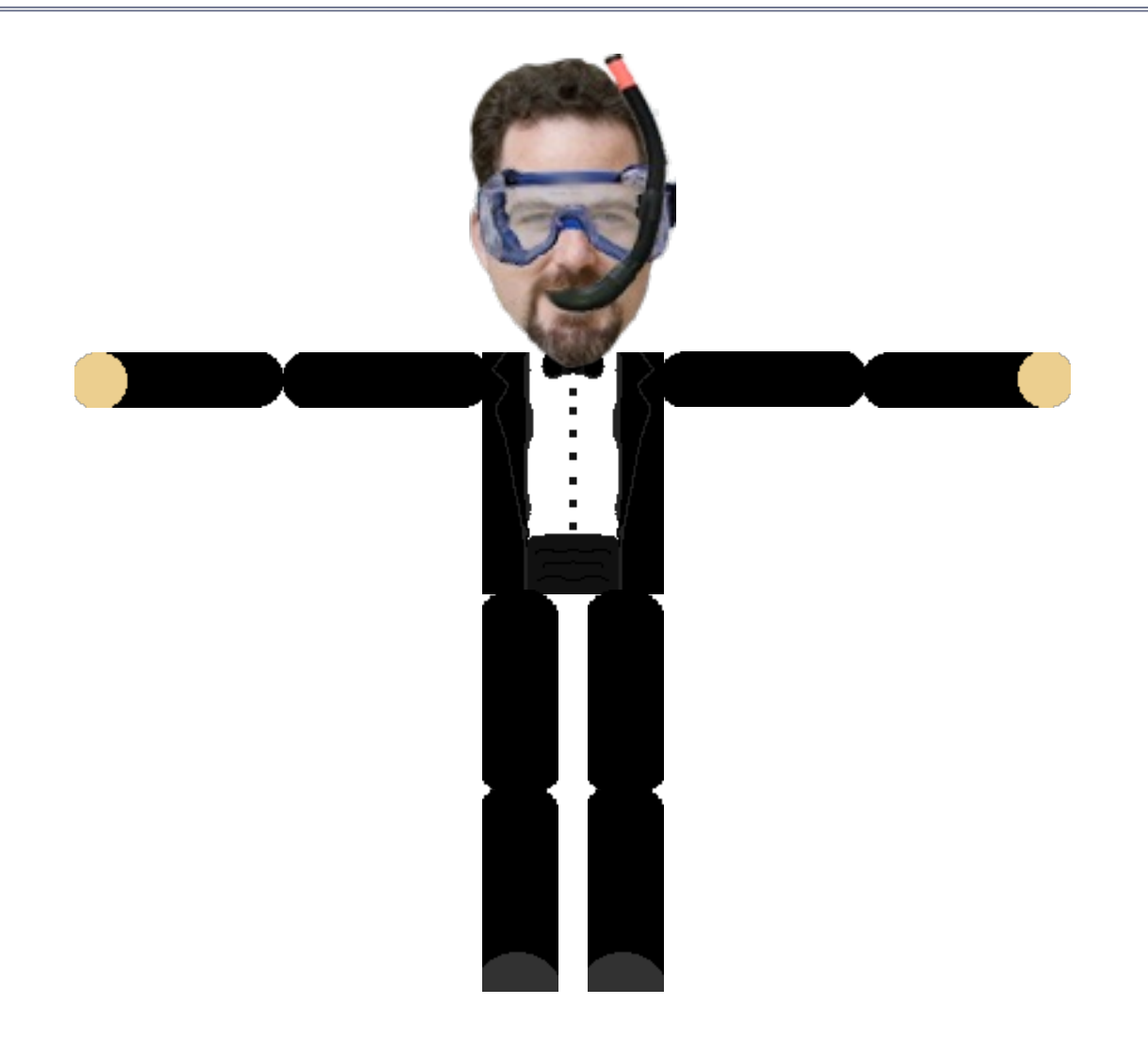

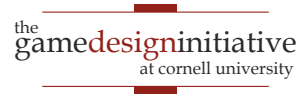

#### **Basic Idea: Bones**

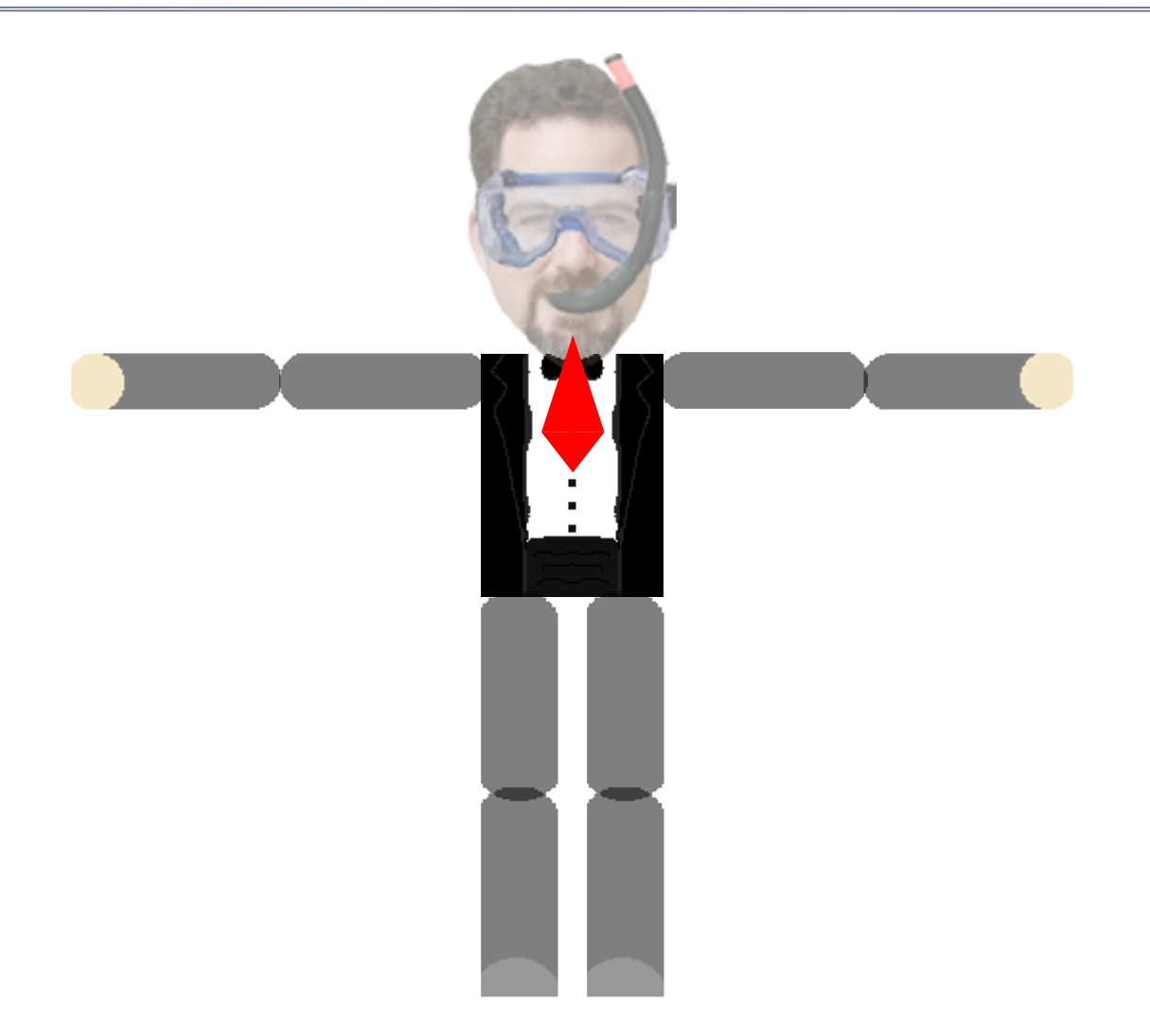

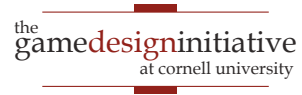

#### Basic Idea: **Bones**

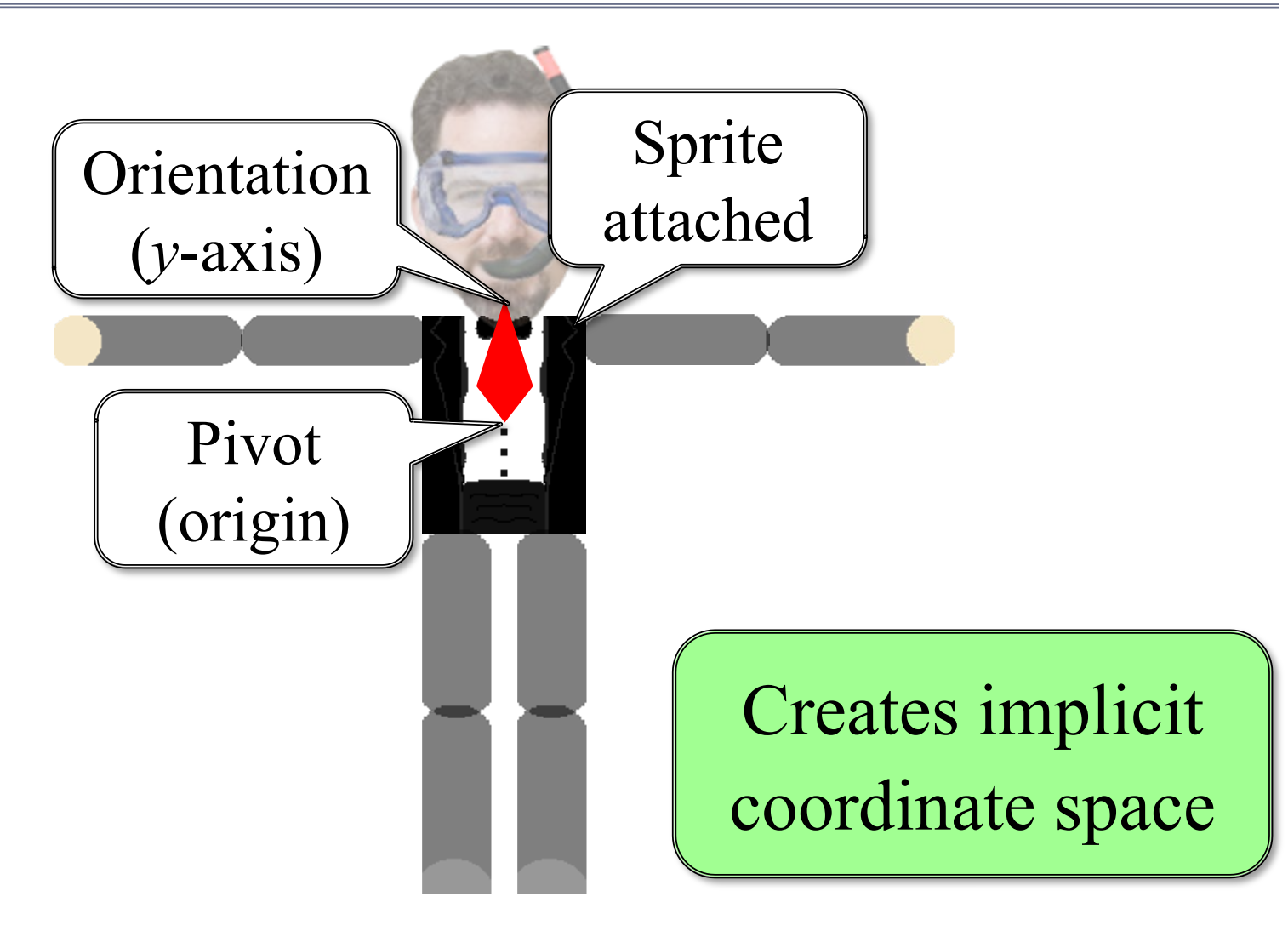

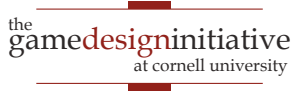

#### **Bones are Heirarchical**

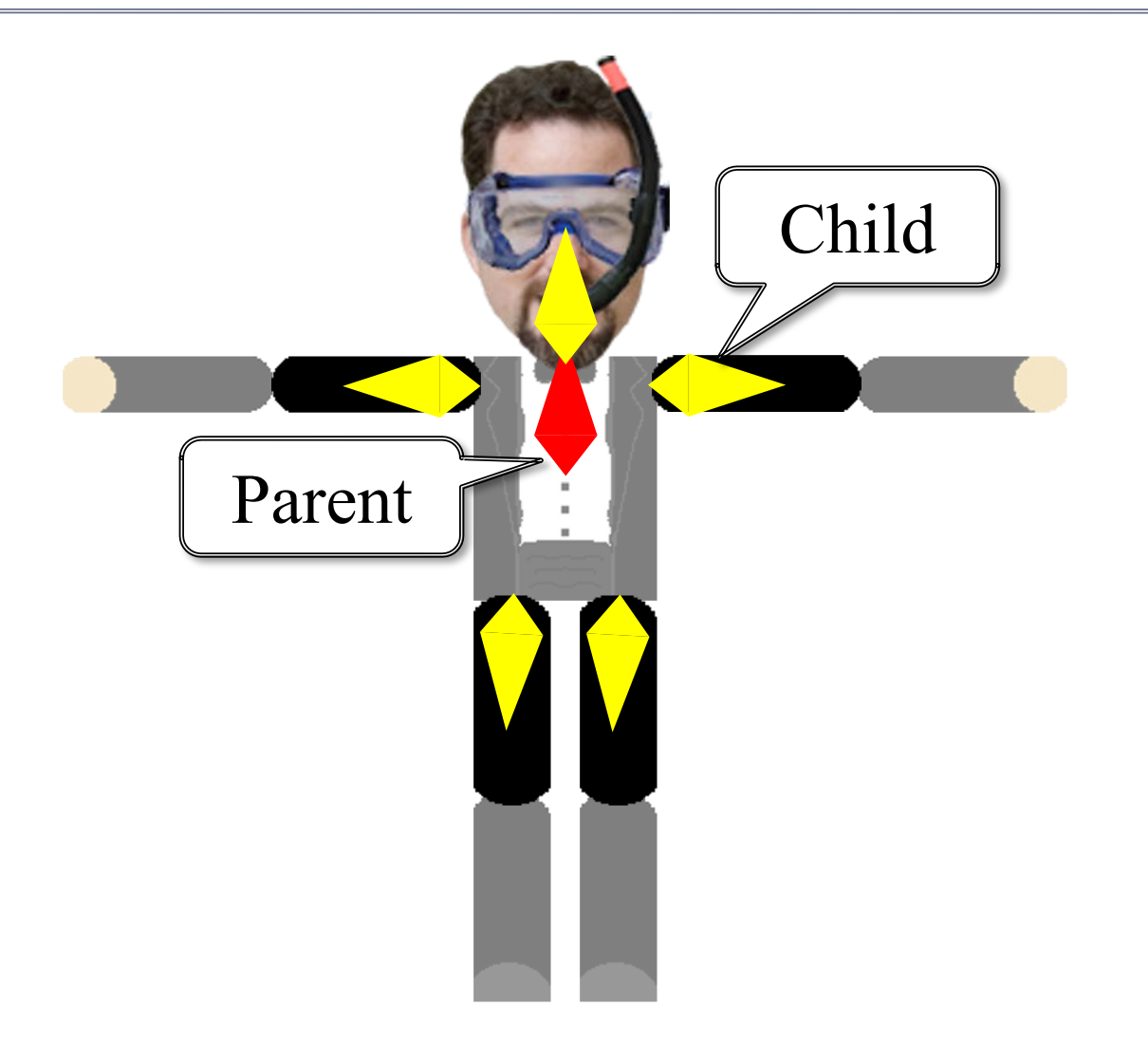

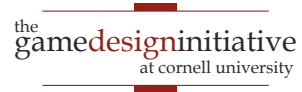

#### **Bones are Heirarchical**

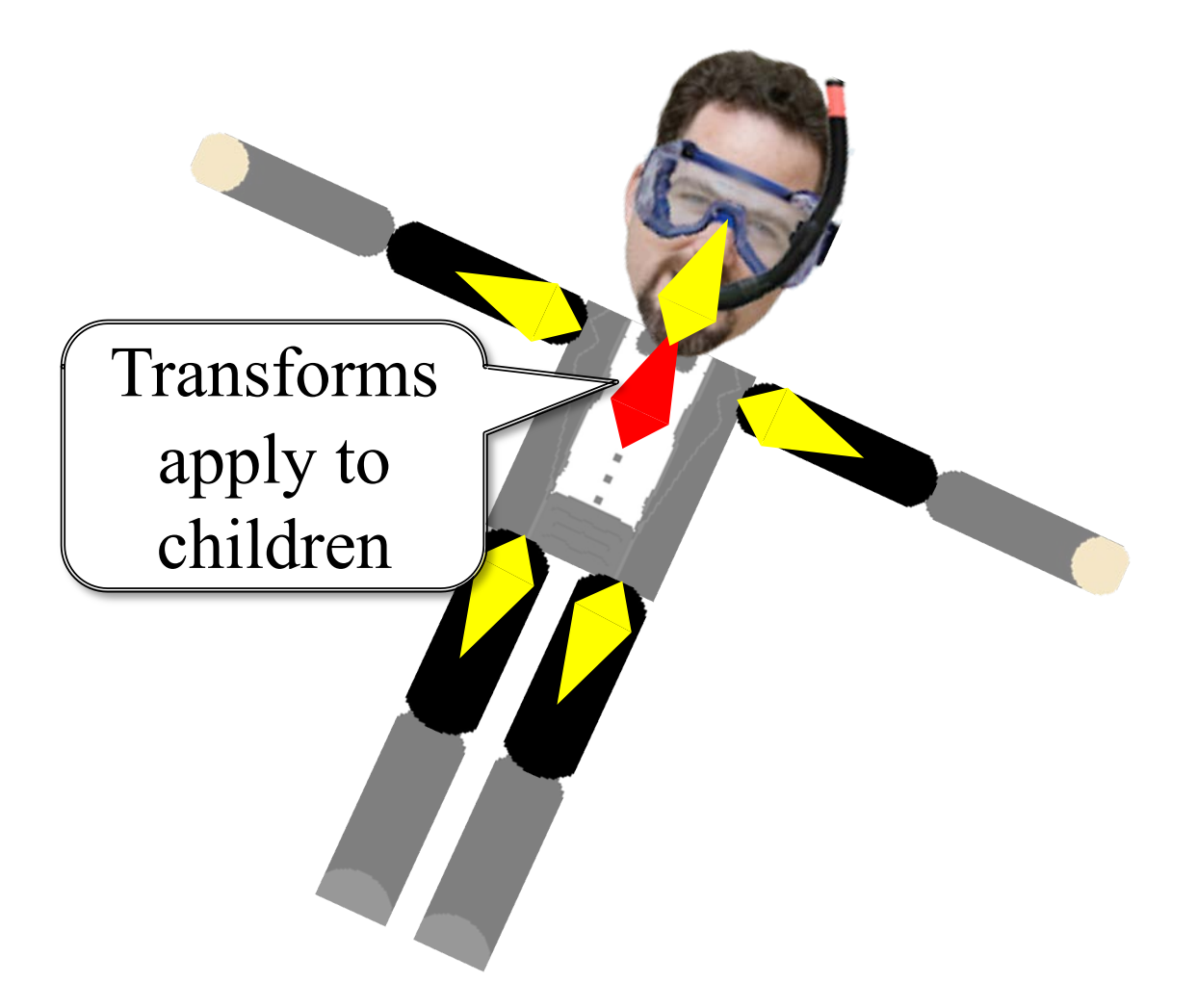

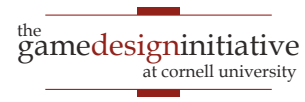

#### **Bones are Heirarchical**

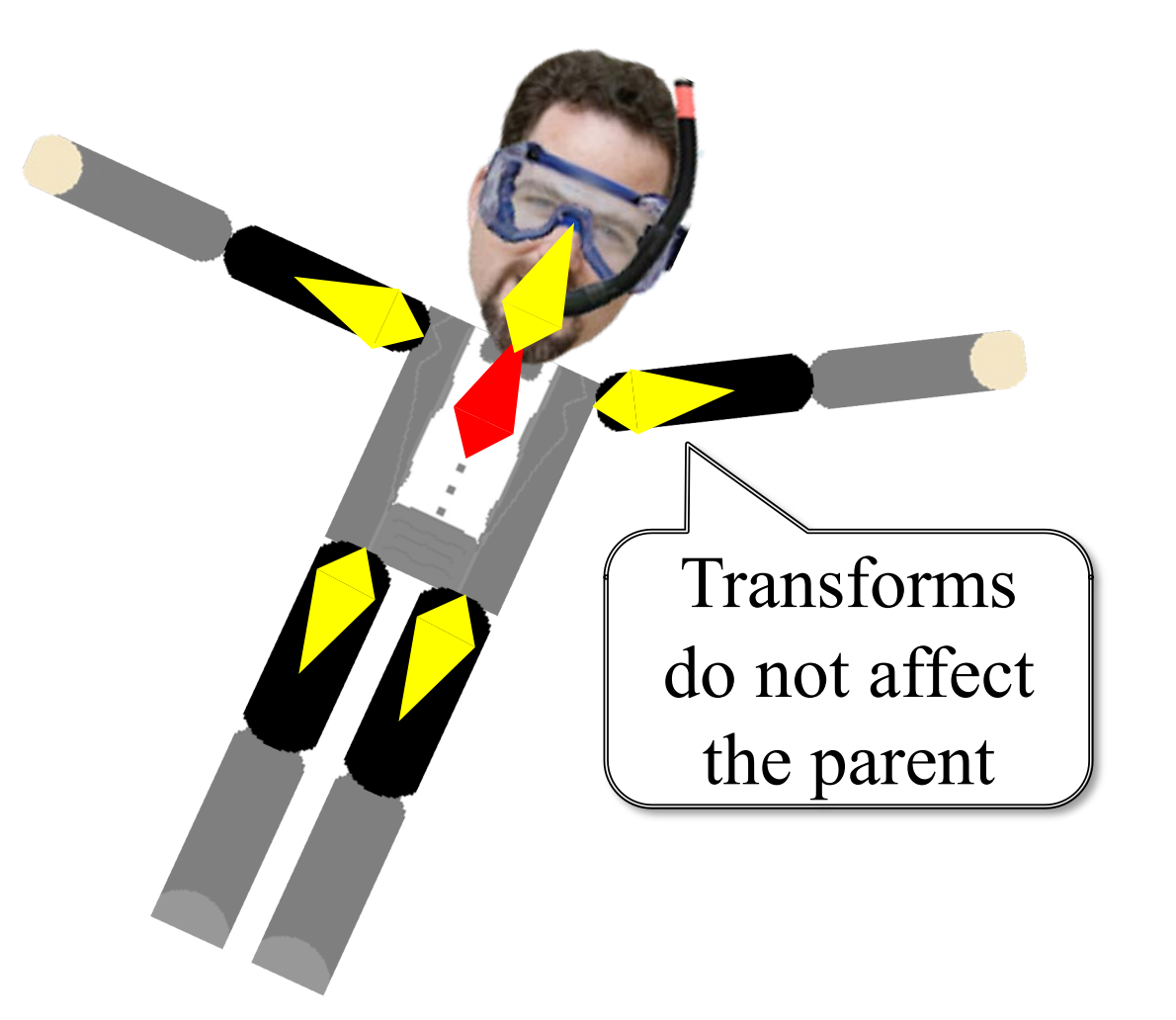

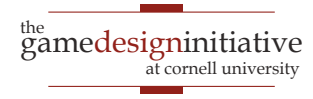

# **Recall: Scene Graph Hierarchy**

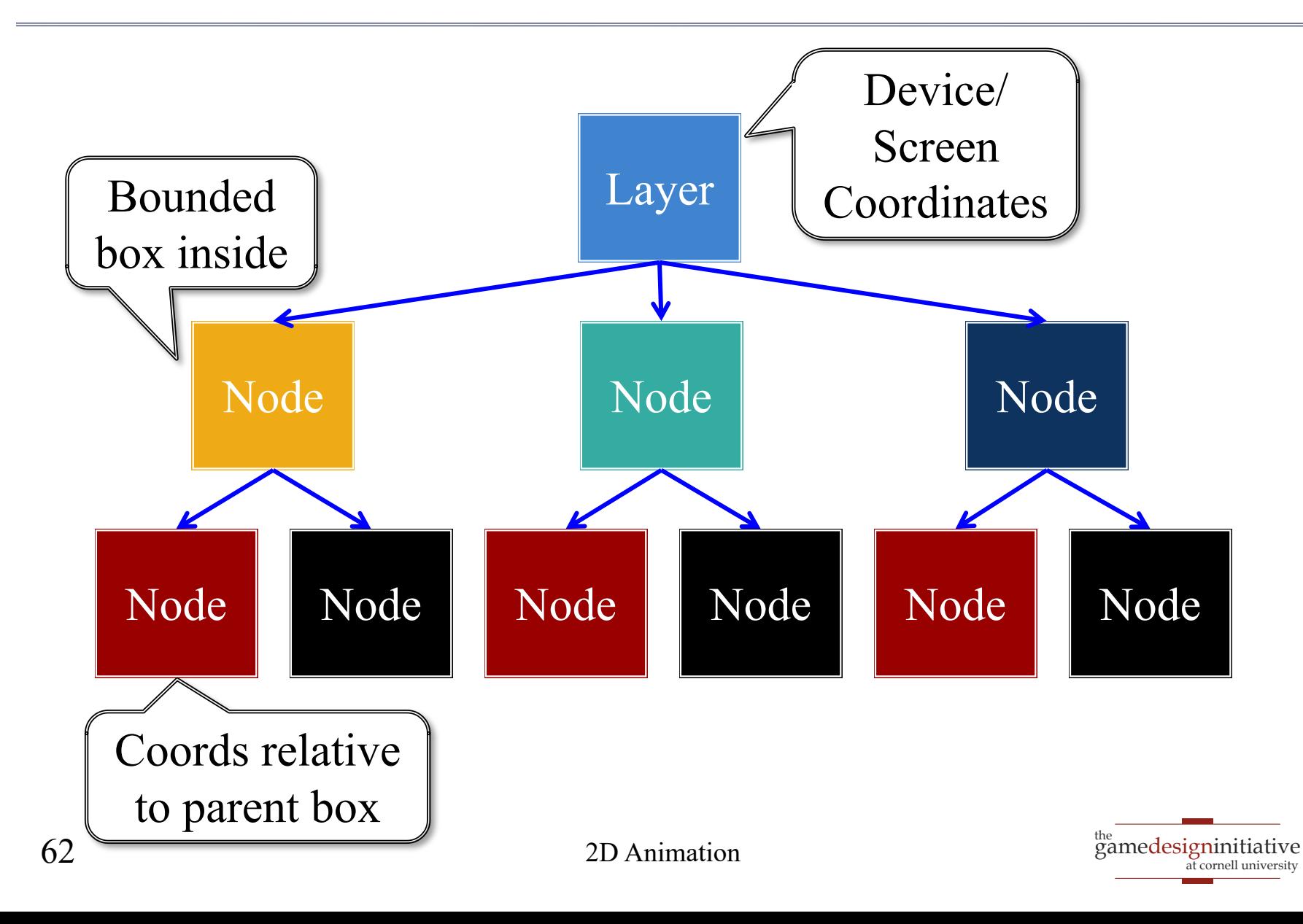

#### **Bones are a Scene Graph Visualization**

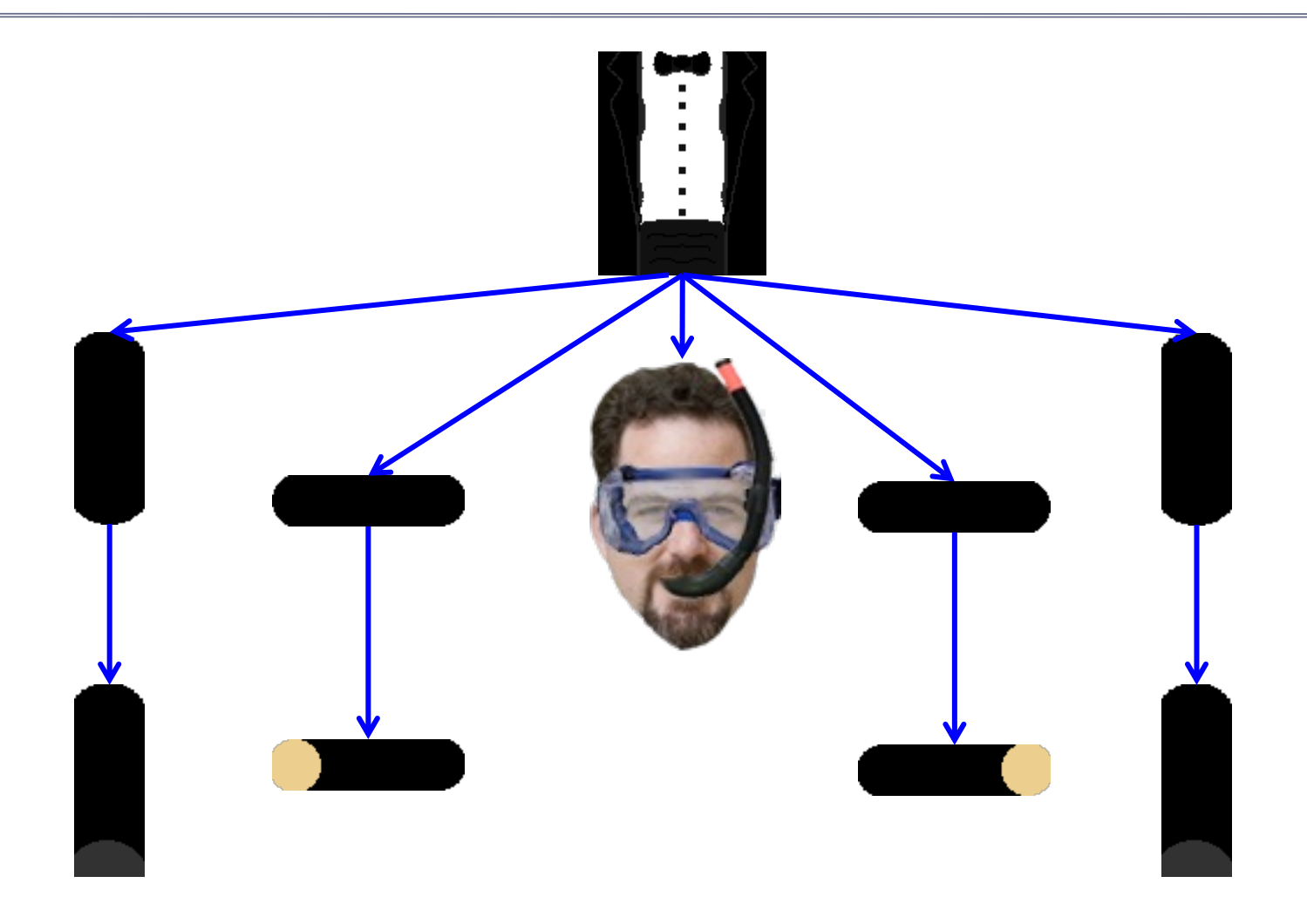

![](_page_62_Picture_2.jpeg)

#### **Parents are drawn first**

- Children are drawn in front
- Ideal for UI elements
- Bad for modular animation
- New class: OrderedNode
	- Puts descendents into a list
	- Sorts based on priority value
	- Draws nodes in that order
- Acts as a render barrier
	- What if nested OrderedNode?
	- Each OrderedNode is a unit
	- Priorities do not mix

![](_page_63_Figure_13.jpeg)

![](_page_63_Picture_14.jpeg)

- Parents are drawn first
	- Children are drawn in front
	- Ideal for UI elements
	- Bad for modular animation
- **New class:** OrderedNode
	- Puts descendents into a list
	- Sorts based on priority value
	- Draws nodes in that order
- Acts as a render barrier
	- What if nested OrderedNode?
	- Each OrderedNode is a unit
	- Priorities do not mix

![](_page_64_Figure_13.jpeg)

![](_page_64_Picture_14.jpeg)

- Parents are drawn first
	- Children are drawn in front
	- Ideal for UI elements
	- Bad for modular animation
- New class: OrderedNode
	- Puts descendents into a list
	- Sorts based on priority value
	- Draws nodes in that order
- Acts as a **render barrier**
	- What if nested OrderedNode?
	- Each OrderedNode is a unit
	- Priorities do not mix

![](_page_65_Figure_13.jpeg)

![](_page_65_Picture_14.jpeg)

- Parents are drawn first
	- Children are drawn in front
	- Ideal for UI elements
	- Bad for modular animation
- New class: OrderedNode
	- Puts descendents into a list
	- Sorts based on priority value
	- Draws nodes in that order
- Acts as a **render barrier**
	- What if nested OrderedNode?
	- Each OrderedNode is a unit
	- Priorities do not mix

![](_page_66_Figure_13.jpeg)

![](_page_66_Picture_14.jpeg)

# **Summary**

- Standard 2D animation is **flipbook** style
	- Create a sequence of frames in sprite sheet
	- Switch between sequences with state machines
- **Tweening** supports interpolated transitions
	- Helpful for motion blur, state transitions
	- Transforms can be combined with easing functions
- Professional 2D animation uses **modular sprites**
	- Scene graphs are a simplified form of model rigging
	- State machine coordination can be very advanced

![](_page_67_Picture_10.jpeg)